**Czech University of Life Sciences Prague**

# **Faculty of Economics and Management**

**Department of Economics**

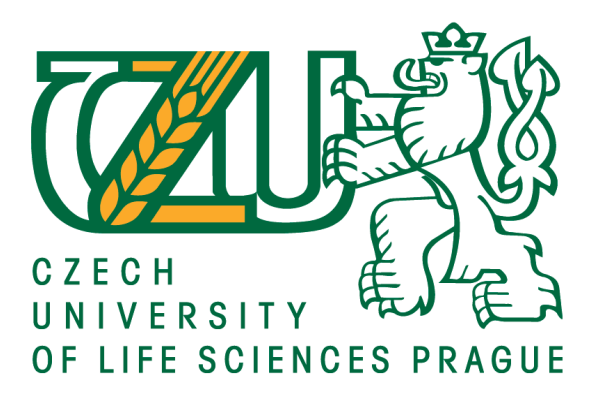

# **Bachelor Thesis**

# **Travelling around Czech Republic - designing the route using quantitative methods**

**Author: Thu Giang Dang Supervisor: Ing. Robert Hlavatý, Ph.D.**

© 2020 CULS Prague

# **CZECH UNIVERSITY OF LIFE SCIENCES PRAGUE**

**Faculty of Economics and Management** 

# **BACHELOR THESIS ASSIGNMENT**

# Thu Giang Dang

**Economics and Management Economics and Management** 

Thesis title

Travelling around Czech Republic - designing the route using quantitative methods

#### **Objectives of thesis**

The main goal of this bachelor thesis is to optimize the routes for a generic traveler, student for instance, who wants to travel around the Czech Republic during holiday time by car. The starting point of the routes will start at the Prague main train station and after visit all the well-known places in Czech Republic, the student will return to the starting point.

#### Methodology

The theoretical part of the bachelor thesis will analyse and discuss the Nearest neighbor algorithm, Vogel's approximation algorthim, Savings algorithm methods. The results of these methods will be calculated and discussed in the practical part in order to find out the best result for the problem. The conclusions will be carried out at the end of the bachelor thesis.

#### The proposed extent of the thesis  $30 - 40$

#### **Keywords**

travelling salesman, tourism, travel

#### **Recommended information sources**

APPLEGATE, D L. The traveling salesman problem : a computational study. Princeton: Princeton University Press, 2006. ISBN 9780691129938.

DANTZIG, G B. Linear programming : 2: theory and extensions. Madison: Springer, 2003. ISBN 978-0387986135.

GUTIN, G. - PUNNEN, A P. The traveling salesman problem and its variations. New York: Springer, 2007. ISBN 0387444599.

#### **Expected date of thesis defence** 2019/20 SS - FEM

#### The Bachelor Thesis Supervisor Ing. Robert Hlavatý, Ph.D.

#### **Supervising department**

Department of Systems Engineering

Electronic approval: 10. 3. 2020

doc. Ing. Tomáš Šubrt, Ph.D. Head of department

Electronic approval: 10. 3. 2020

Ing. Martin Pelikán, Ph.D. Dean

Prague on 19.03. 2020

## **Declaration**

I declare that I have worked on my bachelor thesis titled "Travelling around Czech Republic - designing the route using quantitative methods" by myself and I have used only the sources mentioned at the end of the thesis. As the author of the bachelor thesis, I declare that the thesis does not break copyrights of any their person.

In Prague on 23.03.2020

## **Acknowledgement**

My first appreciation would go to my supervisor Ing. Robert Hlavatý, Ph.D. for his great patience guidance, encouragement, and advice he has provided throughout this Bachelor Thesis. You are the first heart-warming kindness teacher that I impressed and have the opportunity to learn from you in not only in the very first challenging year but also in the entire three years. Your presence has helped me a lot in the entire process of my studying. Without your motivation and persistent help, this work cannot be finished.

I also take pride in acknowledging all the teachers and staffs of the faculty Economics and Management in the Czech University of Life Sciences in Prague, who have helped me in the entire process of the study, as it has been the most memorable study experience in my life.

I wish to extend my gratitude to my dearest friend Vu Hong Van for her inspirations, patience, and support for not only in this work but also in three challenging years together. Thank you for always stay with me through ups and downs, listening, entertaining and teaching me a lot of things besides studying. There is no way to express how much your companionship meant to me for having you on this long journey together.

It would be inappropriate omit my cousin Quynh Anh Nguyenová who isstudying in Charles University and my friend Luu Ly Hoang who is finishing her studies in Prague Collegue. They are in their own ways, kept me going on my path, assisting me as per their abilities in whatever manner possible and for ensuring that good time keeps flowing.

Finally, I own my deepest gratitude to my parents, who gives me the opportunities to be educated in Czech Republic and supported me emotionally and financially. Thanks to that, I have been learning so many things in this new environment and see the world in different perspectives during my study. This journey would not have been possible without the support of my beloved family in Hanoi, Vietnam. Thank you, Mom and Dad for always encouraging me to believe in myself and follow my dreams along the way. It was your love that raised me up again to complete this dedicated work and to be who I am today. This one is my gift for you!

# **Travelling aroud Czech Republic - designing the route using quantitative method**

### **Abstract**

The main objective of this Bachelor Thesis is to find an optimal combination of routes through selected destinations around the Czech Republic, of one student for instance, who would like to travel by car. Thus, the student wishing to see the shortest routes for travelling to save more time for the excursion. The bachelor thesis contained two parts: theoretical and practical. The theoretical part underlines an overview of travel and tourism and its categories. Besides that, the general information on logistics such as its objectives, history, development and its features will be given out. Finally, the particular information about operations research along with its characteristics will be brought out in this work.

The practical part describes more into detail about the problems with the obtained results by the TSPKOSA program with three main algorithms which are: Nearest Neighbour algorithm, Vogel's Approximation algorithm and the Savings algorithm. All of the calculations will be analysed and represented by tables and figures. The optimal result will be carried out at the end of the bachelor thesis.

**Keywords:** Travelling salesman, tourism, travel

# **Cestování po České republice - návrh trasy pomocí kvantitativní metody**

### **Abstrakt**

Hlavním cílem této bakalářské práce je najít optimální kombinaci tras napříč vybranými destinacemi. Praktická část je založena na příkladu studenta, který by chtěl cestovat autem po celé České republice. Z pohledu studenta je podstatné nalézt optimální trasy a minimalizovat tak čas strávený cestováním. Bakalářská práce obsahuje dvě části: teoretickou a praktickou. Teoretická část zahrnuje přehled cestovního ruchu a jeho kategorie. Kromě toho jsou zde také uvedeny obecné informace týkající se logistiky jako jsou například cíle, historie, vývoje a jejich vlastnosti. Nakonec, budou v této části uvedeny informace o kvantitativních metodách vhodných pro optimalizaci tras.

Praktická část podrobněji popisuje problémy a získané výsledky prostřednictvím programu TSPKOSA se třemi hlavními algoritmy: Metoda nejbližšího souseda, Vogelova aproximační metoda a Metoda výhodnostních čísel. Všechny výpočty jsou analyzovány a reprezentovány pomocí tabulek a obrázků. Na konci bakalářské práce je provedeno zhodnocení a prezentace optimálního řešení problému.

**Klíčová slova:** Obchobní cestujicí, turismus, cestovaní

# **Table of content**

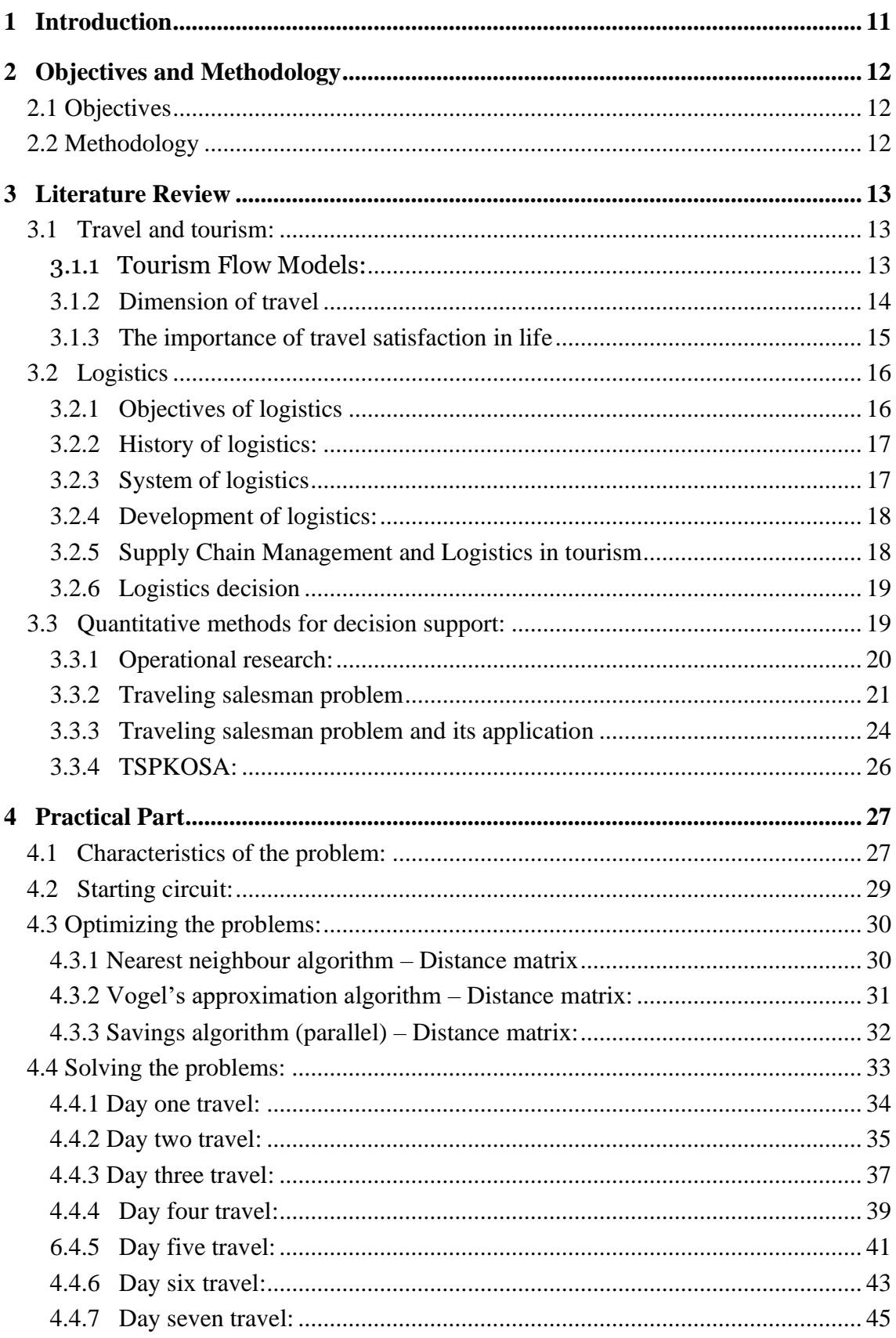

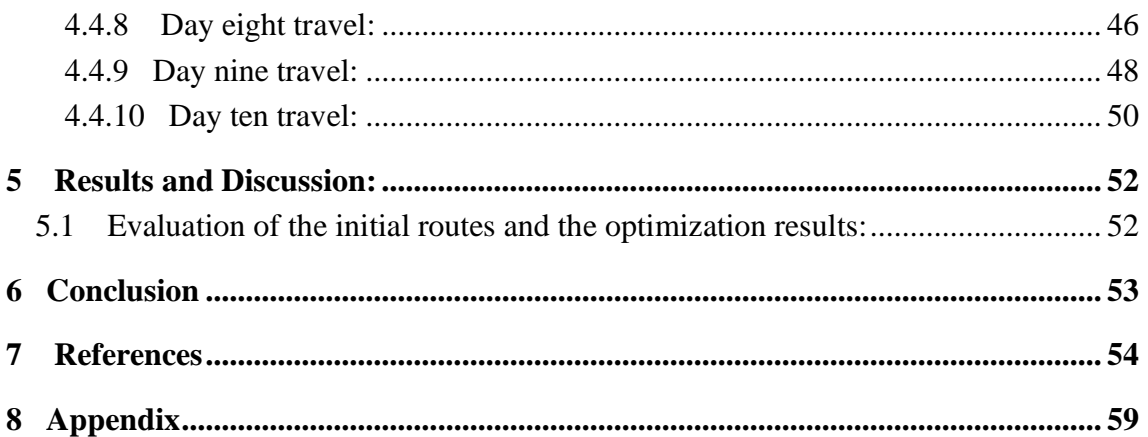

# **List of figures**

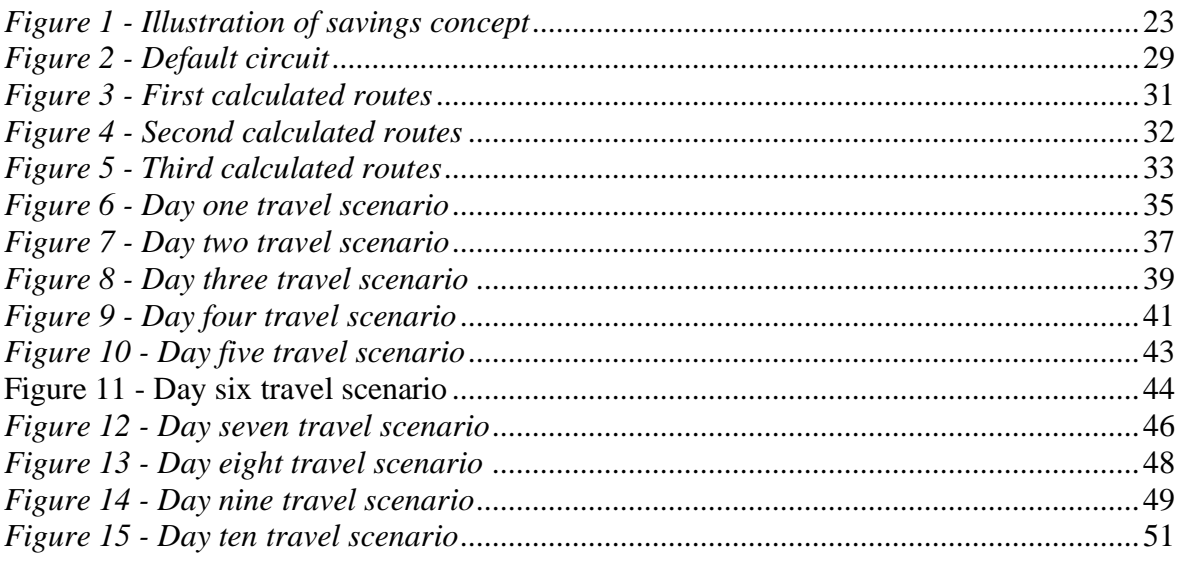

# **List of tables**

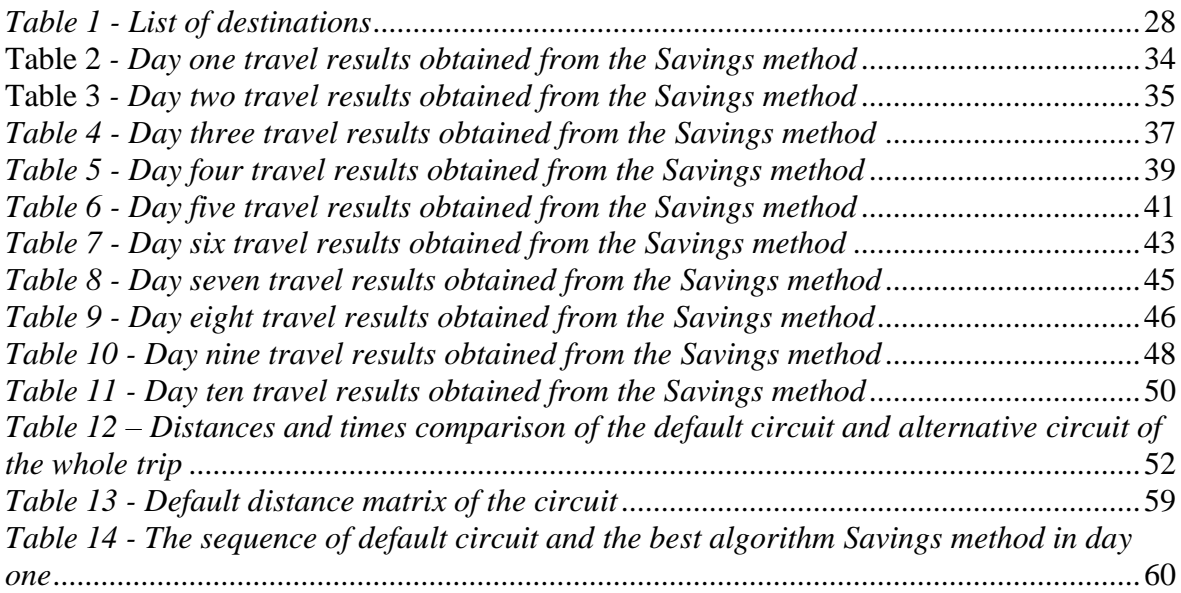

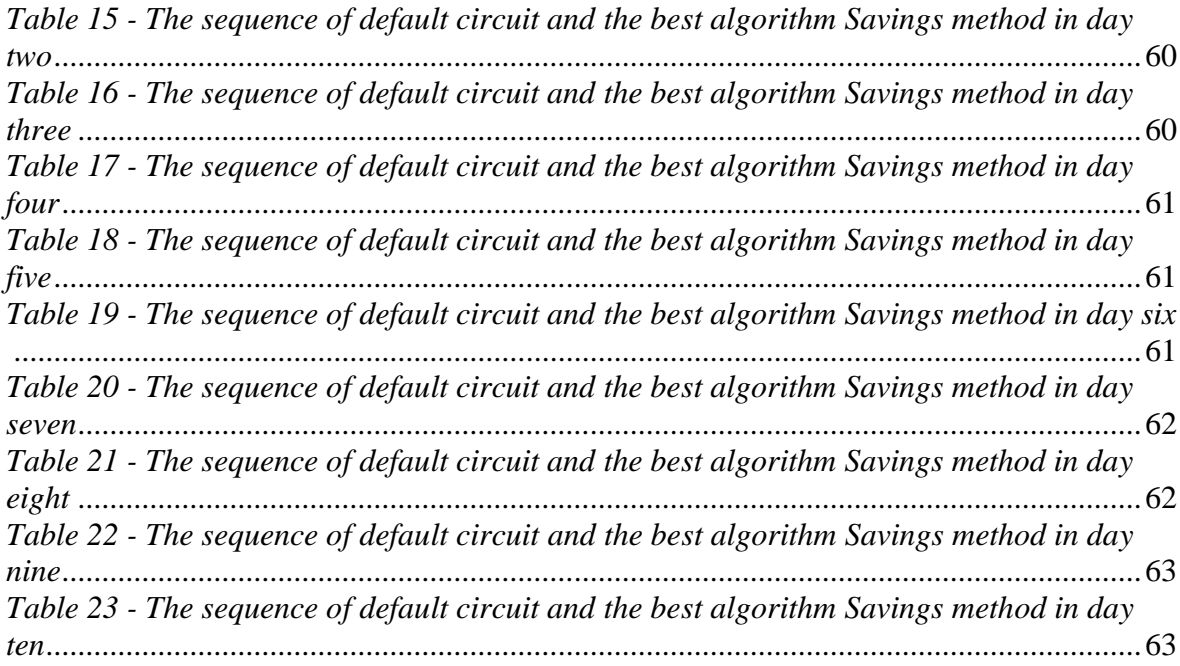

# <span id="page-10-0"></span>**1 Introduction**

In recent years, the world has witnessed an explosion of traveling activities around the globe. During the period of ancient Egypt and Greece, people have a tendency to travel to temples, holy places, Christian churches and so on... But traveling was only really becoming popular in the late nineteenth century and exploded in the 1960s when the second scientific and technological revolution has brought tremendous achievements in the social economy. When people are getting tired of industrial life manner, they have a tendency to return to nature, to the roots of agricultural civilization in order to relax after a long period of working time.

Czech Republic is an amazing destination for those who want to travel in Europe. With a long-standing splendid beauty along with ancient Baroque architecture, temperate climate and friendly local people, Czech Republic welcomes thousands of tourists from all over the world visiting the country every year. This has greatly contributed to promote the development of the economy in not only the process of building but also preserving the country nowadays as well as in the future. Besides, we cannot deny the benefits of traveling in our busy lifetime. It is not only helps us to gain new experiences in a new country but also contributes to making our spiritual life becomes more knowledgeable and interesting.

The goal of this thesis is to find the shortest routes for student who would like to travel around Czech Republic in the holidays. Assume all of the destinations are chosen based on the interest of the student with the starting point of the trip is started from Prague main train station and after visit all the famous chosen destinations, the student will return to the initial point. The length of the trip will be divided into 10 days with the time set for one day travel is approximately from 09:00 am to 17:00 pm.

# <span id="page-11-0"></span>**2 Objectives and Methodology**

# <span id="page-11-1"></span>**2.1 Objectives**

The aim of the bachelor thesis is to find the most convenient routes through selected locations in order to traveling around Czech Republic. Assume all the destinations are chosen based on the interest of the student. Every day, the student will have approximately 5 locations to visit. The duration time for each day started from 9:00 am to 17:00 pm with the begin location is at Prague main train stations and after 10 days traveling, the student will come back to the initial point and finish the excursion.

# <span id="page-11-2"></span>**2.2 Methodology**

The Bachelor Thesis is divided into two parts:

- The first theoretical part includes:
	- The research of the related literature. To be more precise, it is focused on the study of travel and tourism, tourism flow models, logistics history and its development.
	- Moreover, it is also concentrated on the quantitative approach, operational research as well as the methods by which problems are solved in the practical part which is namely: the nearest neighbor algorithm (sequential), Vogel's approximation algorithm and lastly the savings algorithm (parallel).
- The second practical part includes:
	- Introduction about the traveling scenarios and selected destinations for the excursion. There are 47 destinations that needed to visit during the trip, which are divided into days with up to 5 destinations needed to travel each day.
	- All of the data was collected from TSPKOSA program. The comparison of the overall traveling scenarios with 3 different algorithms. The best option will be carried out and split into 10 days in order to calculate the total time fit for one day travel. The results will be represented in tables by the introduced program and in figures obtained by the chosen website Mapy.cz.

# <span id="page-12-0"></span>**3 Literature Review**

## <span id="page-12-1"></span>**3.1 Travel and tourism:**

It was first started for a long time ago when primitive man set out, they often traveling for great distances searching for food, clothing, and shelter for survival. During the long history, people have traveled all around the world for the purpose of war, trade, religious, economic gain and so on. Since that time, travel continues to grow and become an important factor in civilization development. (17)

It is said that, tourism began during the industrial revolution along with the rise of inexpensive transportation as well as the rise of the middle class in England. Due to the industry of airline commercial creation after World War II along with jet aircraft development started the increase of international travel which was called today: *tourism*. (17)

Nowadays, tourism has developed not only in economic sector but also in social importance factors. It is worth noticing that over the past few years, the area of services has been growing pretty fast in the economic sector of almost industrialized countries. From time to time, travel and tourism have become one of the biggest segments in the service industry.

The word "*tour*" originally from the Greek "*tornos*" and from the Latin "*tornare*" which means "a lathe or circle, the movement around a central point or axis". The meaning in English is "one's turn", and it is suggested that the word "*tour"* stands for the action of movement around a circle. For this reason, a circle stands for a starting point, which in the end returns back to its beginning. (17)

#### <span id="page-12-2"></span>**3.1.1 Tourism Flow Models:**

Given the fact that the methodology for predicting the flow of tourist between the various touristic attractions in the geographical area can be different depend on predicting tourist arrivals in the number of tourists at one given attraction can be used in some circumstances as information in deciding how many will be traveling another destination within that area at a subsequent time. It is said that, there are two main approaches and it can be divided into stochastic (probabilistic) and deterministic. (17)

#### **3.1.1.1 Probabilistic Approach**

An example is given to explain the probabilities that United States visitors to the Ontario province would make a stop by overnight among ten other economic regions. The model is Markov a chain that transition matrix probability demonstrates the relationships of economic regions as stopping at a location of overnight points. The outcome of the model brings in the average number of overnights stops as well as their distribution throughout the province for visitors first stopping in each part of Ontario. This model however has shown good results and sets the stage for further applications of this approach. (17)

#### **3.1.1.2 Deterministic Approach**

A tourism flow model – a part of a multiperiod planning model was developed for tourism development. The difference of this model is that it is firstly focused on predicting the changes in tourist flows which is a result of the implementation of a specific tourism development projects in different locations. It is mainly concentrated on the development of the new project which may cause the change in "touristic attractiveness" of a location and as a result, the existing tourist flows will be redistributed in order to reflect this change. Moreover, the term "saturation index", which is refered to the ratio of projected visitors to the visitor capacity indicated that the closer the index is to one, the less effect any further development that one visitor can have on the attractiveness area, therefore it attracts more tourists flow from that area. (26)

#### <span id="page-13-0"></span>**3.1.2 Dimension of travel**

The three main elements of dimension travel in tourism are: the purpose of the trip, distance traveled and the last one is the duration of the trip. However, travelers are also being defined by two additional dimensions that are occasionally used are the residence of traveler and the mode of transportation**.**

- 1. **Purpose of trip**: the concept behind the tourism dimension was also contains other elements of most travel in these times. Travelers are often being viewed only as tourists. However, business travel is also should be considered as one part of leisure travel for the reason that it is not a daily business routine as usual. (28)
- 2. **Distance traveled:** Measuring travel away from home is a part of statistical purposes and the total of the round-trip distance between the place of residence and the

destination is often viewed as a statistical measurement factor. The distance which was the view as traveling can vary from 0 to 160 kilometers, therefore, the destinations that are less than the given kilometers are not rated as official estimates of tourism. (28)

- 3. **Duration of trip:** For the purpose of defining travelers, almost interpretations of tourists involve at least one overnight stay in the area of destination. (28)
- 4. **Residence of traveler:** When it comes to business purpose needed to define markets or marketing strategy. It is more vital to define the location rather than focus on other demographic elements for instance like their citizenship or nationality. (28)
- 5. **Mode of transport:** The means of transportation for example airplane, train, auto, train and so forth are used for planning and travelling purposes. (28)

### <span id="page-14-0"></span>**3.1.3 The importance of travel satisfaction in life**

Nowadays, a lot of scientific studies have shown that travel satisfaction has a positive impact on the well-being of people's health conditions. It is said that travel satisfaction is an indicator of the trip's contribution to the subjective well-being of the traveler. (23)

In other circumstances, the term subjective well-being is used as a measure of psychological well-being which is related to affect, happiness and satisfaction of one person. Moreover, it is also being used as a tool to make an assessment of one's state. (23)

It is said that the overall mood and happiness of an individual is related to daily travel. In one research, they have pointed out that travel satisfaction had a direct effect on not only cognitive but also affective subjective well-being as a result of daily travel. (2)

Besides, satisfaction with travel can be considered as an indicator of the trip's contribution to the subjective well-being of the traveler, which is easier to measure than well-being in general. (3)

Well-being is often explained as an assessment of each individual based on one's life which is related to their needs on a daily basis. Another way to approach to subjective well-being consists of the cognitive component can be used to indicate an individual's satisfaction based on their positive as well as a negative emotion. (8)

There are several scientific studies shown that higher travel satisfaction lead to the higher overall well-being of one person. Meanwhile, some studies of social exclusion provide evidence that a person with a lower level of well-being is a result of the lack of access to travel. (7)

# <span id="page-15-0"></span>**3.2 Logistics**

Basically, logistics is a framework and planning orientation in which through a business, strive to create a plan for the flow of products as well as information. (5)

## <span id="page-15-1"></span>**3.2.1 Objectives of logistics**

Every logistics has certain goals, concerns depend on different aspects. Logistics can be divided into *macrologistics and micrologistics.* (12)

The main goal of *macrologistics* is to make sure about the efficient supply of the customers, business in order to establish the traffic flows between sources and destinations within a region, country or around the world. An efficient logistics is necessary so as to one company can achieve the optimal economic development of one country besides suitable laws and capable institutions. (12)

Besides, the main goal of *micrologistics* is to supply depend on private orders, contracts as well as agreements. Therefore, companies and consumers with the most requirement of goods and to cover the mobility demand of individuals. For this purpose, companies and logistics providers plan, set up and operate logistic systems and networks. The main task of *micrologistics* is to operate and realize also including operate logistics system in order to ensure supply networks and transport chains to satisfy the needs of the consumers along with the optimal development of a company. (12)

#### <span id="page-16-0"></span>**3.2.2 History of logistics:**

The original of the word "*Logistics*" was from Greek, the term "skilled in calculating" was from "*logistikos"* meaning. However, the word "*Logistics*" did not appear until the end of eighteenth century when applied to military administration. (22)

Logistics is a type of activity, has happened many years ago and can be associated with the oldest forms of organized trade. Even some authors consider the organization of pyramid building as the beginning of practical logistics. (22)

Since the 9th century, this term can be noticed in military. Logistics organized the provision of all military needs for example supply of food, weapons, ammunition or controlled movements of military units. (13)

Logistics, as the subject of research, appears in the early 20th century. Logistics did not receive much attention until after World War II. Efficient distribution and supply have fundamentally contributed to the success of the Allied troops on the Western Front. As a result, the post-war tendency was to use logistics in the civilian sphere. Supply problems led to the use of mathematical methods, which were subsequently applied in business logistics. (13)

#### <span id="page-16-1"></span>**3.2.3 System of logistics**

"The logistics system represents a purposefully arranged set of all technical means, equipment, buildings, roads and workers involved in the realization of the logistics chain. The logistics system can be considered as a special kind of multi-system, which we define as technical-technological, information-communication system and management system. The aim of the company's logistics system is to strengthen and strengthen the company's position as an economic entity in the market". (29)

The logistics system includes three subsystems:

#### 1. **Information system:**

Ensures all data manipulation related to a logistics system. The information system can be divided into three groups:

Planning system: prepares, creates and optimizes the logistics chain links

- Disposition system: guarantees smooth operation of logistics systems.
- Delivery system: provides support for information management of material flow. (19)

### 2. **Control system:**

Process information at the point of origin in real-time. Control systems can be divided into two groups:

- Computerized: data processing using technology, which causes a lower error rate and fewer administration demands.
- Uninformatized: data is processed by people, which results in its extensive administration and slow and inefficient management. (19)

#### 3. **Material system:**

Records material and manages it by material security. (19)

### <span id="page-17-0"></span>**3.2.4 Development of logistics:**

The origin of logistics was first started in the military. The Sumerians use simple considerations and calculations in order to improve the supply as well as the transfer of troops in the organization. Moreover, in the military, logistics has proved its worth complex operations of allied troops at the end of World War II. (18)

In the civilian sector, the logistics method began to be used after the war. They started to develop inventory management systems along with IT planning. However, at the end of the twentieth century, with the use of sciences established partial scientific approaches to the problems. (18)

In contrast, logistics today not only optimize material but also information and financial flows. Fortunately, with the help of new tracking technologies, it allows to manage and monitor material flow, handing equipment and means of transport. (18)

#### <span id="page-17-1"></span>**3.2.5 Supply Chain Management and Logistics in tourism**

Regarding logistic in tourism, the supply-delivery chain management concerns not only the internal integration of logistics activity but also the external integration. The internal logistics of one organization include the following activities:

The scheduling of strategic (the structure of the distribution)

- The scheduling of demand (the demand o touristic on the destination)
- The scheduling of provision (the production planning and dimensioning)

The main core of the supply-delivery chain management in tourism includes the following activities: logistics management, external integration as well as the elaboration of strategy concerning the specific activity development in different categories of participants. (18)

#### <span id="page-18-0"></span>**3.2.6 Logistics decision**

It has been demonstrated that when performing and creating a logistics system, it is necessary to take into account some of the basic problems. According to the planning horizon, logistics decisions conventionally divided into 3 parts: strategic, tactical and finally is operational. (9)

**Strategic decisions:** It contains logistics systems design and the acquisition of capacity sizing, warehouse structure… for the reason that data is usually inadequate and incorrect, strategic decisions employ forecast depends on the aggregate data which makes it has more long-lasting effects. (9)

**Tactical decisions:** Made on a medium-term basis. It contains the activity of production and distribution planning. Tactical decisions usually employ forecast depends on the disaggregated data. (9)

**Operation decisions:** Made on real-time or daily basis which include warehouse order picking, shipment as well as vehicle dispatching. Operation decisions depend on very detailed data. (9)

#### <span id="page-18-1"></span>**3.3 Quantitative methods for decision support:**

The use of quantitative methods is mainly used to reduce intuitive decision-making and eliminate the negative consequences of subjective management problems. (11) The most common decision-making problem in the proceedings is the decision-making problem, which contributes to solves the goals and needed for its realization. (11) Some publications talk about quantitative methods also through the concept of operation analysis, for example: "Operational analysis is the application of scientific methods to complex, trade and military. A peculiarity of the approach is the development of a scientific methods model of a system, including the measurement of factors such as chances and risk from which the outcome of alternative decisions, strategies or management their decision scientifically". (11)

Thus, it is typically focused on decision support in situations where complex solutions to complex or large systems need to be designed. The use of quantitative methods can also be observed in situations where a large number of external and internal factors, with complex interrelationships, affect the problem solution, and the resulting solution has an impact on the entire managed system. These methods are also a useful tool in finding solutions in new situations where the impact of decisions has not yet been mapped, or effective solutions. It is also recommended to apply these methods when the decision has an impact on the economic indicators of the business or to apply routine solutions to standardized problems where the solution algorithm can easily be implemented in an automated company management system. (11)

#### <span id="page-19-0"></span>**3.3.1 Operational research:**

Operational research is a term which represents for an approach with the aim of problemsolving characterized by system orientation, an interdisciplinary philosophy which is concentrate on quantification of the important aspects of the circumstances into a model as well as the manipulation of this model in term of mathematical, statistical along with computer methodologies so as to improve plans, decisions, and policies in life. (25)

This term was created during World War II when scientists in many different fields were asked to contribute in the military in order to find out the best solutions in various operational problems. These problems vary from find out the best location of radar units in order to release the early warning of air raids to clarifying search strategies for the protection of submarine. (25)

Since then, Operational Research has come to be a standard activity in almost organizations and is educated as a part of the business for instance: system analysis, quantitative analysis and so on. (25)

Under the field of tourism, the term Operational Research used by Cesario happens to be the first applied in the literature (27). Nowadays, with the practice of Operational Research, a lot of planers together with tourism researchers use the concepts as well as methodologies in the world of business. Associated with the help of concepts and methodologies, it is typically deal with some problems in the field of tourist flows, tourist forecasting, planning and policy problems, the measurement and evaluation of the impact of oriented tourism facilities and activities, and the determination of tourist flows. (25)

#### <span id="page-20-0"></span>**3.3.2 Traveling salesman problem**

The name "traveling salesman problem" for the optimization is believed to have originated in the United States. Possibly because the first report using this term was made public in 1949 (21). The traveling salesman problem is defined as follows: Given a set of nodes and length of travel between pairs and nodes, find the tour of the minimal length that visits each node exactly once and comes back to the initial node. (1)

In the field of operations research literature, the traveling salesman problem is one of the most popular combinational optimization problems. It is divided into two main types: symmetric or asymmetric which is based on accordingly whether the cost and the distance to travel is either symmetric or asymmetric. (4)

The problem is modeled using a complete graph  $G = \{V, E\}$  which are including *n* vertices

which are denoting the cities and  $m$  connecting edges. The traveling cost (distance or time) between the vertices it connects is assigned with a weight on each edge. The main objective is to find the shortest routes to pass through  $n$  vertices that minimizes the total cost. (14)

In real life, there are many issues that include finding a series of tasks, actions or operations can be known as Travelling Salesman Problem. Moreover, many real-world problems for example like scheduling, routing, networking and so on… is a part of it. (20)

Given a formal mathematical definition of the Traveling Salesman Problem, let  $G = \{V, E\}$ (Directed or undirected graph),  $F$  be the family of all Hamiltonian cycle (tours) in  $G$ . (10)

For each edge  $e \in E$  a cost (weight)  $C_e$  is prescribed. The problem of the travel salesman problem is to find a tour (Hamiltonian cycle) in  $G$  in order to find the smallest sum of the cost on each edge of the tour. (10)

We suppose that  $G$  is a completed graph, we could replace the missing edges with the one that have a very large cost. Let set the node  $V = \{1, 2, ..., n\}$ . The matrix  $C = (C_{ij})n \times n$ , is called the cost matrix (distance or weight matrix), where the  $(ij)^{th}$  entry  $C_{ij}$  corresponds to the cost of the edge joining node  $i$  to node  $G$ . (10)

Besides, depending on the cost of the matrix (the nature of  $G$ ), Traveling Salesman Problem is divided into two classes:

- If  $C$  is asymmetric (given the graph  $G$  is undirected) then the problem is called the Symmetric Traveling Salesman Problem (STSP). (10)

- If  $C$  is not asymmetric (given the graph  $G$  is directed) then the problem is called the Asymmetric Traveling Salesman Problem (ATSP). (10)

While every undirected graph can be seen as a directed graph by duplicating edges in the forward direction and the other from the backward direction. Therefore, STSP can be taken as a special case of ATSP. (10)

#### **3.3.2.1 Nearest neighbour algorithm (sequential)**

The nearest neighbor method is the simplest approximation method. Its principle is that the chosen starting point is connected with the place with the most favorable rate.

From there it connects to another location that has not been yet included in the route, which has the most convenient connection to a location that has already been selected before.

After passing all the places, the circuit is closed by returning to the starting point. By choosing each location as the starting point will determine all around trips.

When calculating by using this method, the column in the rate matrix will first be deleted. The cell that has the most favorable rate is found in the row which corresponding to the starting point. This connection creates the first section of the circular route. (24)

#### **3.3.2.2 Vogel's approximation algorithm**

Vogel's approximation method is to finds solutions near the optimum, and it is very often used in solving circular traffic problems, but also in single-stage traffic tasks. (15)

- 1. Calculate the difference between the two lowest rates in each row and column.
- 2. Select the cell with the lowest rate in the row or column with the highest difference.
- 3. Delete the entire column and row in which the cell was located in order to avoid the possibility of repeat stations of the circuit.
- 4. The procedure is repeated in the table changed table until all rows and columns are deleted of the transport table, and if the maximum difference occurs in two rows, it is necessary to occupy the cell with the most advantageous rate in these rows. (24)

#### **3.3.2.3 The savings algorithm (parallel)**

The savings algorithm is the experimental algorithm, therefore it does not present the best optimal result. However, this algorithm proposes a quite good result because that solution deviates not much from the optimal result.

The basic concept of the savings algorithm states through the savings cost which is achieved by merging two routes into one as shown in figure 1, and 0 denote for the depot

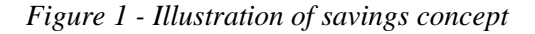

<span id="page-22-0"></span>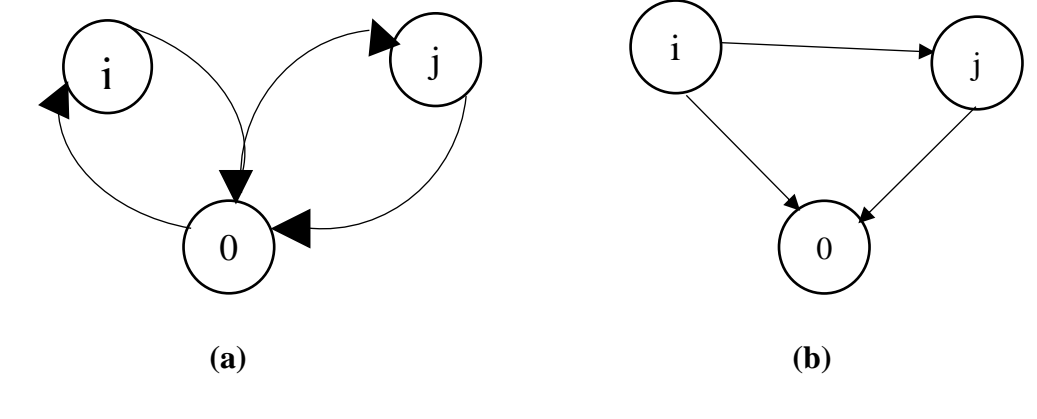

(6)

At first, customers  $i$  and  $j$  are travelled on individual routes which can be seen from figure 1 (a). However, there is an alternative to this problem is to travel the two customers on the same route, for example in the sequence  $i - j$  which can be seen in figure 1(b). Because the transportation costs are given, the savings that result from driving the route in figure 1(b) instead of the two routes in figure 1(a) can be calculated. Refer to the transportation cost between two given points *i* and *j* by  $C_{ij}$ , the total transportation cost  $D_a$  in figure 1(a):

$$
D_a = c_{0j} + c_{i0} + c_{j0} \tag{6}
$$

The same as the transportation cost  $D_b$  in figure 1(b) is:

$$
D_b = c_{0i} + c_{ij} + c_{j0} \quad (6)
$$

By merging the two routes one obtains the savings  $S_{ij}$ :

$$
S_{ij} = D_a - D_b = c_{i0} + c_{0j} - c_{ij} \quad (6)
$$

Relatively large values of  $S_{ij}$  indicate that it is attractive, with regard to costs, to visit points  $i$  and  $j$  on the same route such that point  $j$  is visited immediately after point  $i$ .

The savings algorithm has two main versions parallel version and the other is a sequential version. In the parallel version more than one route may be built at a time, meanwhile in the sequential version just only one route is built at a time.

The first step of the savings algorithm, all pairs of customer points are sorted in descending order of the savings as well as the savings for all pairs of customers are calculated. Afterward, from the top of the sorted list of point pairs, one pair of points is considered at a time. When a pair of points  $i - j$  is considered, the two routes that travel i and j are combined (such that  $j$  is go to immediately after  $i$  on the resulting route), if this can be done without deleting a previously established direct connection between two customer points, and if the total demand on the resulting route does not exceed the vehicle capacity. In the parallel version only requires one pass through the list, meanwhile the sequential version, one must start a new from the top of the list every time a connection is established between a pair of points (since combinations that were not viable so far now may have become viable). (6)

#### <span id="page-23-0"></span>**3.3.3 Traveling salesman problem and its application**

In real life, Traveling Salesman Problem and its variation can be applied in many other aspects not just only planning the route problem for example: computer science, operational research, engineering, mathematics, electronics, and so forth. (10)

#### **3.3.3.1 Machine scheduling problems**

Traveling Salesman Problems is probably well-known for scheduling and machine sequencing. A simple scheduling application can be explained as follow. Given n jobs that needed to be processed sequentially on a machine  $\{1, 2, \ldots n\}$ . Let  $c_{ij}$  be the setup cost required for processing task then  $i$  immediate processor after task  $i$ . Once the tasks are being processed, then the machine is reset to its initial state which is  $c_{i1}$ , given j is the last task process so that the total setup cost is minimized. Undoubtedly, finding a permutation  $\pi$  $\{1, 2, ..., n\}$  that minimizes  $C_{\pi(n)\pi(1)} + \sum_{i=1}^{n-1} C_{\pi(n)\pi(1)}$  to solve the problem. (10)

The objective of the sequencing problem is to find order in order to find out the total minimized setup cost which is processed by the tasks. We can see in many practical applications, the tasks usually can be clustered together so as to set up time, if any, the relationship between tasks within a cluster is not too big compared to setup time between tasks in two different clusters. **(**10)

Besides, given the n jobs for the scheduling problem on m machines in the order  $1,2,3...$ , m. There should be no job is allowed to have a waiting time within the processing of two machines. The main goal of this problem is to find out an optimal sequencing of tasks in order to minimize the total completion time. The problem therefore can be described as follow. Make a complete directed graph G on  $n + 1$  nodes, where  $1 \le j \le n$  and  $n + 1$ stand for the start as well as the end of the process. The cost  $c_{ij}$  of arc  $(i, j)$  in G stand for the additional schedule length if task  $j$  replace right after the task  $i$  in the workflow. In order to complete the reduction, the value of  $c_{ij}$  must be classified. Assume that  $p_{jk}$  be the job processing time of task *j* on the processor *k*, where  $1 \le j \le n$  and where  $1 \le k \le n$ . then  $c_{ij}$  can be obtained by using the following equations  $c_{n+1,i} = \sum_{r=1}^{m} p_{ir}$ , where  $i = 1, 2, ..., m$ . (10)

#### **3.3.3.2 Arc routing problems**

Arc Routing Problems often be taken as a mixed windy rural postman problem (MWRPP), and it can be explained as follows. Given  $G = (V, A \cup E)$  where components of K are edges with an undirected graph. Given  $A \subset A'$  and  $E \subset E'$ . The arc and edge costs are given to be non-negative. The aim of MWRPP is to find a minimum cost and containing all arc in A' along with all edges in  $E'$  which is a closed walk to G. There are some special circumstances related to MWRPP are: windy Chinese postman problem, mixed Chinese postman problem, and so forth. (10)

### <span id="page-25-0"></span>**3.3.4 TSPKOSA:**

Under the cooperation of two departments: Department of Systems Engineering and Department of Statistics of Czech University of Life Sciences in Prague, 2010.

TSPKOSA was designed in order to find out the most convenient routes for the Travelling Salesman Problem. The program was created in the Microsoft Visual Basic 6.5 programming language with four selected methods:

- Approximation methods:
	- Nearest Neighbor Algorithm (sequential)
	- Vogel Approximation method
	- Savings algorithm (parallel)
- Optimization method:
	- Branch and Bound (16)

# <span id="page-26-0"></span>**4 Practical Part**

# <span id="page-26-1"></span>**4.1 Characteristics of the problem:**

With the advantageous location in the middle of Europe, Czech Republic attracts thousands of international tourists to visit the country every year. Given the situation that one student would like to travel around the country during their summer vacation and plan the whole time and trip on their own and suppose all of the destinations are chosen based on the interest of the student. The trip begins at Prague main train station and travels from there to other destinations and finally returns to the starting point after 10 days traveling.

There are 47 destinations included in this journey that needed to be visited apart from the Prague main train station, which is the place of departure as well as the return point of the whole trip. Due to the fact that the trip includes more places than one day can be visited, therefore it is necessary to divide these places into groups, which is 10 days and each day with approximately 5 destinations. The time for sightseeing and break time is given depend on the interest of the student in each destination.

Each day, the student will travel approximately up to 5 destinations with the visiting time vary from 60 – 90 minutes between each location along with the break time already included. In total, the student can travel up to 8 hours per day which is consists of travelling time, sightseeing and also break time. The following days of the trip will be started from the last location of the previous day and continually repeat until the end of the trip.

The total destinations of the trip can be found in the table down below which is not an ideal result to travel for the whole trip.

<span id="page-27-0"></span>

| <b>Number of</b> | <b>List of destinations</b>                                 | <b>Number of</b> | <b>List of destinations</b>             |
|------------------|-------------------------------------------------------------|------------------|-----------------------------------------|
| destinations     |                                                             | destinations     |                                         |
| $[1]$            | Prague main train station                                   | $[24]$           | Stromovka park                          |
| $[2]$            | Maisel Synagogue museum                                     | $[25]$           | Museum Kampa                            |
| $[3]$            | National Library of the Czech<br>Republic                   | $[26]$           | Troja Palace                            |
| $[4]$            | <b>Church of The Most Sacred</b><br>Heart of Our Lord       | $[27]$           | Parukářka park                          |
| $[5]$            | <b>Czech Police Museum</b>                                  | $[28]$           | Hloubětín castle                        |
| [6]              | <b>Academy of Sciences Library</b><br>of the Czech Republic | $[29]$           | Saints Cyril and Methodius<br>Cathedral |
| $[7]$            | Obora Hvězda park                                           | $[30]$           | Dolní Počernice Chateau                 |
| [8]              | Průhonice Castle                                            | $[31]$           | Kbely Aviation Museum                   |
| $[9]$            | Church of St. James the Greater                             | $[32]$           | Ctěnice Castle                          |
| $[10]$           | Vrtba Garden                                                | $[33]$           | Čakovice Chateau                        |
| $[11]$           | Dancing House                                               | $[34]$           | Ďáblice Chateau                         |
| $[12]$           | <b>Czech Museum of Music</b>                                | $[35]$           | Vinoř Castle                            |
| $[13]$           | Prague zoo                                                  | $[36]$           | Jenštejn Castle                         |
| $[14]$           | <b>Saint Castulus Church</b>                                | $[37]$           | Chvalský Castle                         |
| $[15]$           | Czech National Library of<br>Technology                     | $[38]$           | Libeň Chateau                           |
| $[16]$           | Žižkov TV Tower                                             | $[39]$           | Malešice Chateau                        |
| $[17]$           | Botanical garden                                            | $[40]$           | <b>Kunratice Castle</b>                 |
| $[18]$           | Letná park                                                  | $[41]$           | Petrovice Chateau                       |
| $[19]$           | Church of St. Ludmila                                       | $[42]$           | Krč Chateau                             |
| $[20]$           | <b>Prague Castle</b>                                        | $[43]$           | Vršovice Castle                         |
| $[21]$           | Vyšehrad Castle                                             | $[44]$           | Lochkov Chateau                         |
| $[22]$           | St. Nicholas Church                                         | $[45]$           | Černínský Palace                        |
| $[23]$           | Municipal Library of Prague                                 | $[46]$           | Záběhlice Monastery<br>Chateau          |

*Table 1 - List of destinations*

*Source: own processing*

# <span id="page-28-0"></span>**4.2 Starting circuit:**

The trip requires a circuit passing through 47 destinations, it is also included the Prague main train station for the starting and finishing point. Assigned each number with the destinations from 1 to 46. Thus, the default circuit in shown as follow:

 $\lceil 1 \rceil - \lceil 2 \rceil - \lceil 3 \rceil - \lceil 4 \rceil - \lceil 5 \rceil - \lceil 6 \rceil - \lceil 7 \rceil - \lceil 8 \rceil - \lceil 9 \rceil - \lceil 10 \rceil - \lceil 11 \rceil - \lceil 12 \rceil - \lceil 13 \rceil - \lceil 14 \rceil - \lceil 15 \rceil - \lceil 16 \rceil$ – [17] – [18] – [19] – [20] – [21] – [22] – [23] – [24] – [25] – [26] – [27] – [28] – [29] –  $[30] - [31] - [32] - [33] - [34] - [35] - [36] - [37] - [38] - [39] - [40] - [41] - [42] - [43]$  $-[44] - [45] - [46] - [1].$ 

Given the speed of the car is 666,667 meters/minute. The total distance of the circuit is 370 522 meters long and it takes 555,783 minutes to finish the circuit with the break time and sightseeing is already included between each destination. The result is not an optimal version of the whole circuit.

<span id="page-28-1"></span>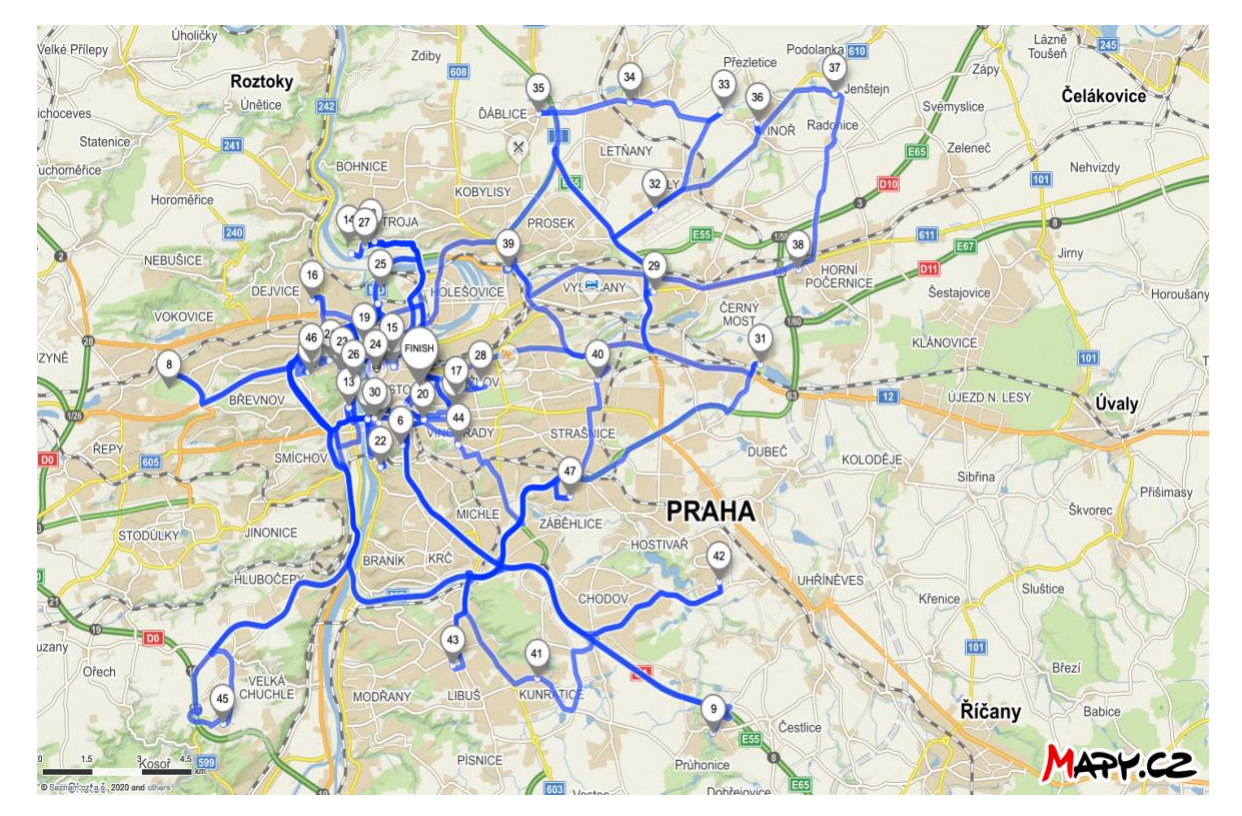

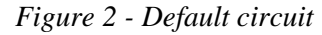

*Source: Mapy.cz 2020*

## <span id="page-29-0"></span>**4.3 Optimizing the problems:**

In order to minimize the distances, the program TSPKOSA was applied to solve the problem. The Nearest Neighbor algorithm (sequential), The Vogel's Approximation and The Savings algorithm (parallel) are deployed to optimize the circuit. These may not be symmetrical because the route from A to B may not be the same as from B to A due to roundabout, oneway traffic and so on.

Due to each method proposed diverse alternative solutions to the problem, therefore in the end the result with the lowest outcome will be selected as the goal of this bachelor thesis.

#### <span id="page-29-1"></span>**4.3.1 Nearest neighbour algorithm – Distance matrix**

The first result obtained from TSPKOSA program, the Nearest Neighbor algorithm on the matrix is used. The result is as follow:

 $\lceil 1 \rceil - \lceil 5 \rceil - \lceil 21 \rceil - \lceil 23 \rceil - \lceil 18 \rceil - \lceil 25 \rceil - \lceil 23 \rceil - \lceil 10 \rceil - \lceil 45 \rceil - \lceil 20 \rceil - \lceil 3 \rceil - \lceil 15 \rceil - \lceil 24 \rceil - \lceil 26 \rceil$ – [13] – [17] – [14] – [4] – [43] – [46] – [39] – [41] – [8] – [40] – [42] – [7] – [44] – [29] –  $[12] - [11] - [6] - [34] - [33] - [32] - [35] - [36] - [37] - [30] - [28] - [31] - [38] - [27] [16] - [9] - [19] - [1].$ 

The total distance of the circuit is 184 734 meters long and it takes 277,101 minutes to finish the circuit with the break time as well as sightseeing is already included between each destination.

<span id="page-30-1"></span>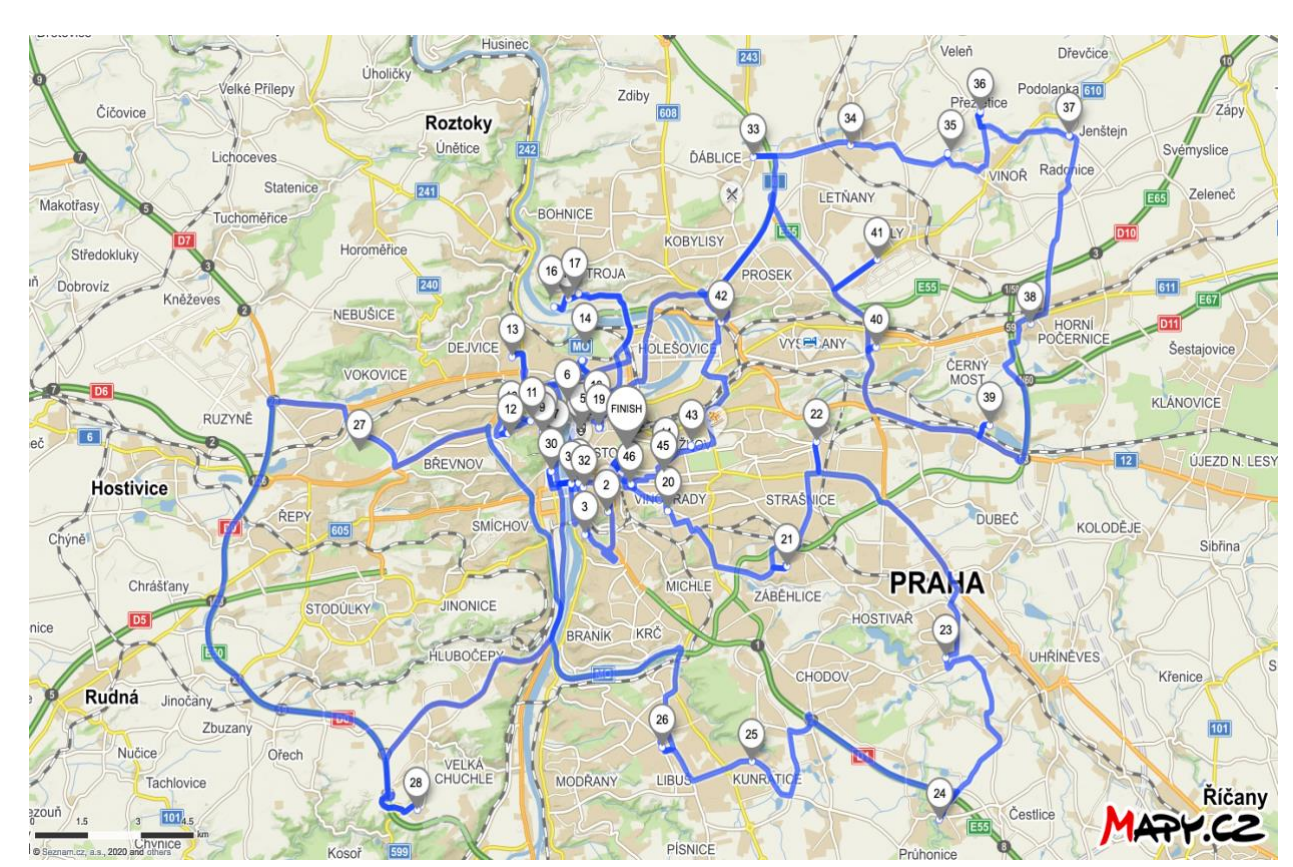

*Figure 3 - First calculated routes*

*Source: Mapy.cz 2020*

## <span id="page-30-0"></span>**4.3.2 Vogel's approximation algorithm – Distance matrix:**

The second result obtained from TSPKOSA program. The Vogel's approximation algorithm on the matrix is used has the following result:

 $[1] - [27] - [9] - [16] - [43] - [19] - [5] - [11] - [6] - [34] - [33] - [35] - [31] - [38] - [4]$ – [14] – [23] – [2] – [25] – [44] – [7] – [3] – [20] – [45] – [15] – [24] – [17] – [26] – [13] –  $[18] - [10] - [22] - [36] - [37] - [30] - [28] - [29] - [12] - [21] - [42] - [40] - [8] - [41] [46] - [39] - [1].$ 

The total distance of the circuit is 174 714 meters long and it takes 262,071 minutes to finish the circuit with the break time as well as sightseeing is already included between each destination.

#### *Figure 4 - Second calculated routes*

<span id="page-31-1"></span>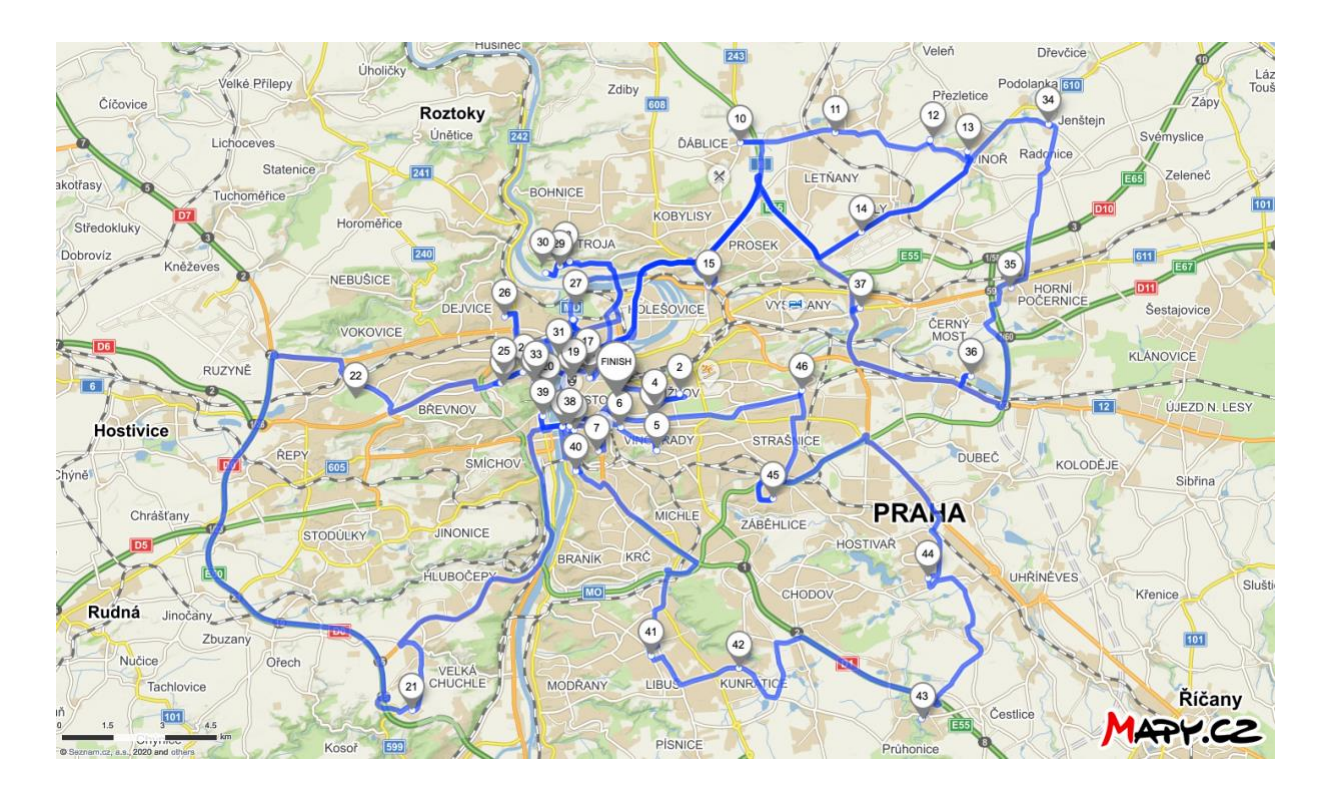

*Source: Mapy.cz 2020*

## <span id="page-31-0"></span>**4.3.3 Savings algorithm (parallel) – Distance matrix:**

The second result obtained from TSPKOSA program. The savings algorithm on the matrix is used has the following result:

 $[1] - [4] - [14] - [23] - [2] - [18] - [25] - [44] - [42] - [40] - [8] - [41] - [30] - [37] - [36]$ – [35] – [32] – [33] – [34] – [31] – [28] – [39] – [46] – [43] – [19] – [11] – [6] – [21] – [5] –  $[29] - [12] - [22] - [10] - [45] - [7] - [3] - [20] - [15] - [24] - [17] - [13] - [26] - [38] [27] - [16] - [9] - [1].$ 

<span id="page-31-2"></span>The total distance of the circuit is 161 266 meters long and it takes 241,899 minutes to finish the circuit with the break time and sightseeing is already included between each destination.

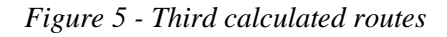

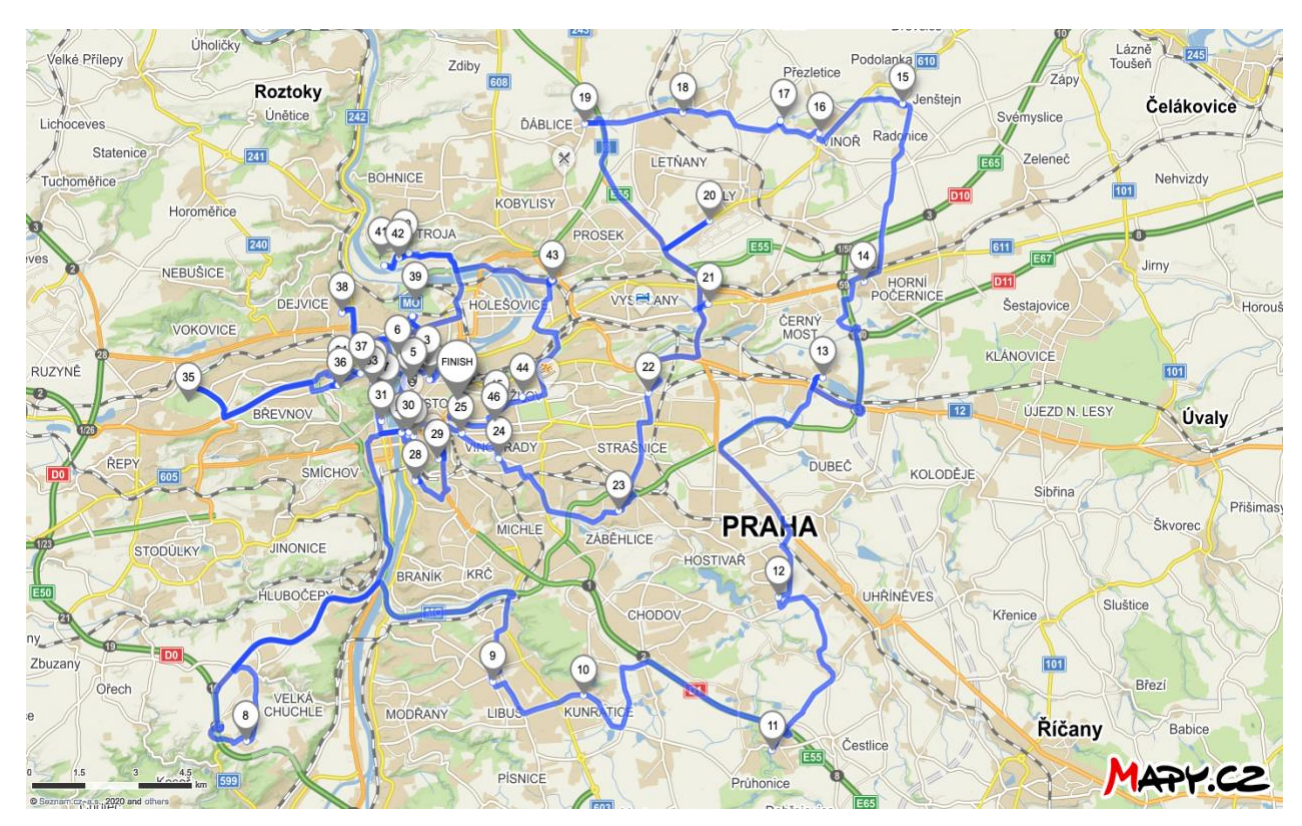

*Source: Mapy.cz 2020*

# <span id="page-32-0"></span>**4.4 Solving the problems:**

According to the results given above by the program TSPKOSA. The best result for traveling is the Savings method with the total distance of the circuit is 161 266 meters long and it takes 241,899 minutes.

Due to the fact that the trip includes more places than one day can visit. Therefore, it is necessary to divide these places into groups which are 10 days and each day with approximately 5 destinations.

However, as the trip contains several days to travel, therefore the first destination of the following days will not be counted as the place needed to visit because it is already be visited the day before.

Besides, the time to sightseeing and break time was included together and vary from  $60 - 90$ minutes which is based on the interest of the student in each destination. The speed of the

car was chosen to be 666,667 meters/minute along with the distance numbers in meter was obtained from the Savings algorithm.

The results of the problems between each day are calculated as follow:

#### <span id="page-33-0"></span>**4.4.1 Day one travel:**

<span id="page-33-1"></span>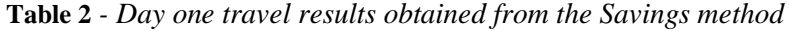

|                   | $v = 666,667$ (meters/minute)  |                                             |            |
|-------------------|--------------------------------|---------------------------------------------|------------|
| Day 1             | <b>Spending time (minutes)</b> | Travelling time $t = \frac{s}{n}$ (minutes) | s (meters) |
| $[1]$             |                                |                                             |            |
| $[4]$             | 90                             | 4,333                                       | 2889       |
| $[14]$            | 90                             | 1,051                                       | 701        |
| $[23]$            | 90                             | 2,349                                       | 1566       |
| [2]               | 60                             | 0,393                                       | 262        |
| $[18]$            | 60                             | 1,851                                       | 1 2 3 4    |
| <b>Total time</b> |                                | 399,978 (minutes)                           |            |

*Source: own processing of data, results are obtained by the program TSPKOSA.*

Chosen the starting point of the trip is from destination [1]. When traveling in sequence by the obtained the result of the Nearest Neighbor problem from destination [1] to [18], the total distance is calculated as follow:

 $2889 + 701 + 1566 + 262 + 1234 = 6652$  (meters)

Given the speed of the vehicle is 666,667 meters/minute.

In order to find the travelling time, the formula:  $\boldsymbol{t} = \frac{s}{r}$  $\frac{s}{v}$  applied in sequence from destination [18] to destination [8], the total travelling time is calculated as follow:

 $4,333 + 1,051 + 2,349 + 0,393 + 1,851 = 9,978$  (minutes).

Moreover, the total result of the spend time in one place from destination [18] to destination [8] is calculated as follow:

 $90 + 90 + 90 + 60 + 60 = 390$  (minutes).

Together, the total time that needed to spend on day one is:

 $9,978 + 390 = 399,978$  (minutes)

The routes of day one are shown as follow:

[Prague main train station] – [Church of The Most Sacred Heart of Our Lord] – [Saint Castulus Church] – [Municipal Library of Prague] – [Maisel Synagogue museum] – [Letná park].

<span id="page-34-1"></span>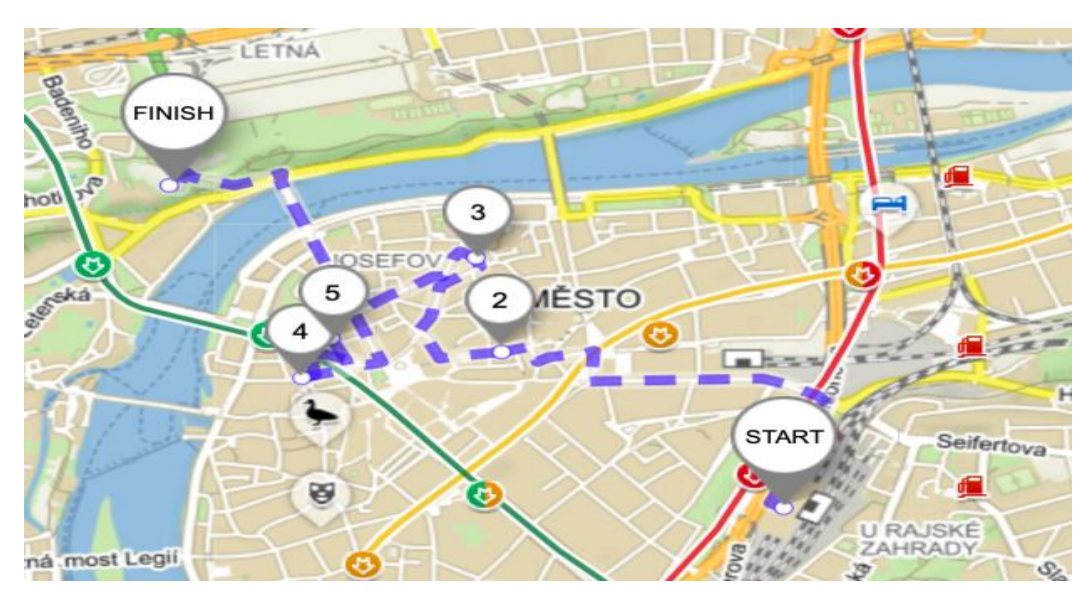

*Figure 6 - Day one travel scenario*

*Source: Mapy.cz 2020*

### <span id="page-34-0"></span>**4.4.2 Day two travel:**

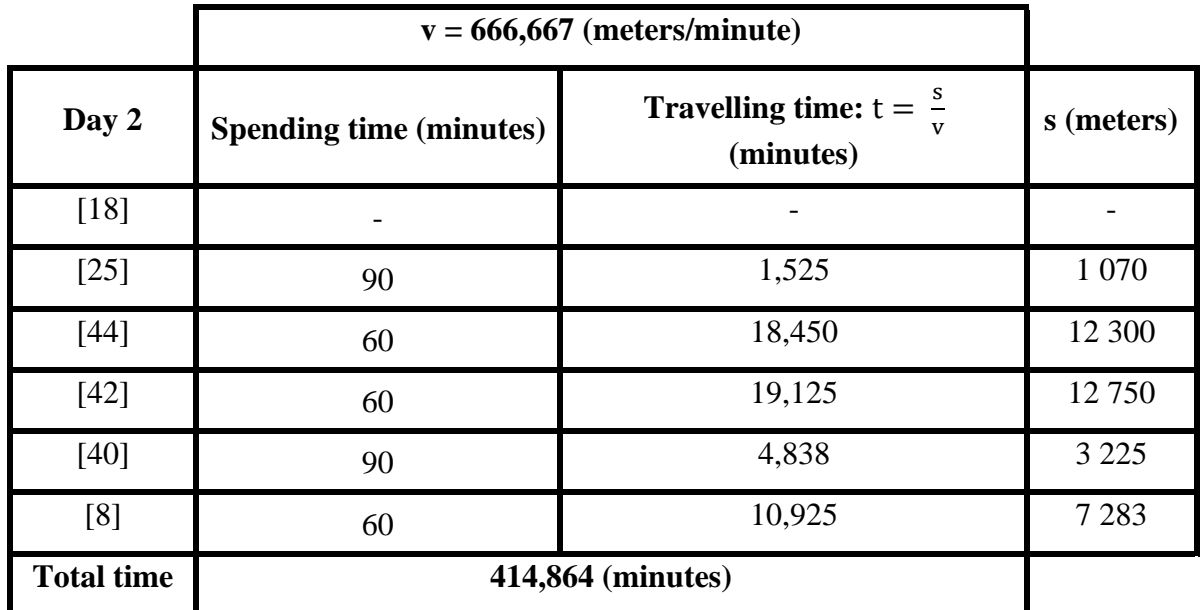

<span id="page-34-2"></span>**Table 3** *- Day two travel results obtained from the Savings method*

*Source: own processing of data, results are obtained by the program TSPKOSA.*

The starting point of day two begins with the last destination from day one which is destination [18]. When traveling in sequence by the obtained the result of the Nearest Neighbor problem from destination [18] to [8], the total distance is calculated as follow:

 $1\,017 + 12\,300 + 12\,750 + 3\,225 + 7\,283 = 36\,575$  (meters).

Given the speed of the vehicle is 666,667 meters/minute.

In order to find the travelling time, the formula:  $t = \frac{s}{r}$  $\frac{3}{v}$  is applied in sequence from destination [18] to destination [8], the total travelling time is calculated as follow:

 $1,526 + 18,450 + 19,125 + 4,838 + 10,925 = 54,863$  (minutes).

Moreover, the total result of the spend time in one place from destination [18] to destination [8] is calculated as follow:

 $90 + 60 + 60 + 90 + 60 = 360$  (minutes).

Together, the total time that needed to spend on day two is:

 $54,864 + 360 = 414,864$  (minutes)

The routes of day two are shown as follow:

<span id="page-35-0"></span>[Letná park] – [Museum Kampa] – [Lochkov Chateau] – [Krč Chateau] – [Kunratice Castle] – [Průhonice Castle].

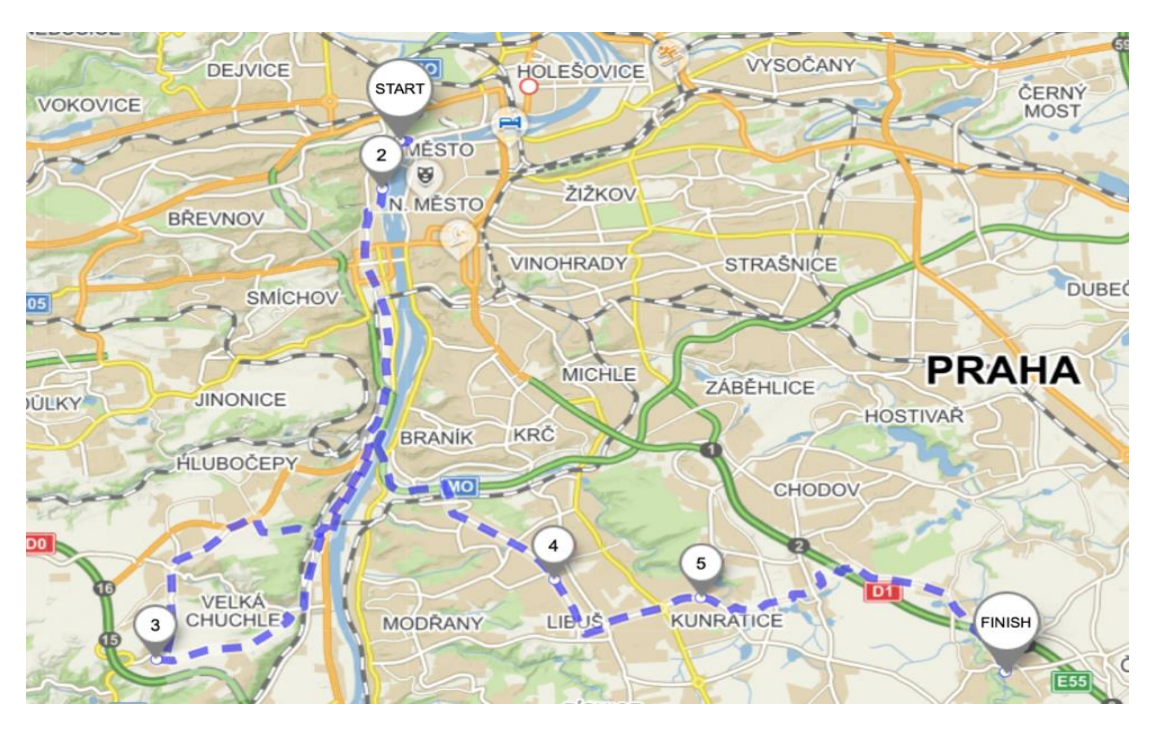

*Figure 7 - Day two travel scenario*

*Source: Mapy.cz 2020*

## <span id="page-36-0"></span>**4.4.3 Day three travel:**

*Table 4 - Day three travel results obtained from the Savings method*

<span id="page-36-1"></span>

|                   |                                | $v = 666,667$ (meters/minute)                          |            |
|-------------------|--------------------------------|--------------------------------------------------------|------------|
| Day 3             | <b>Spending time (minutes)</b> | <b>Travelling time:</b> $t = \frac{s}{v}$<br>(minutes) | s (meters) |
| [8]               |                                |                                                        |            |
| [41]              | 90                             | 10,398                                                 | 6932       |
| $[30]$            | 60                             | 15,421                                                 | 10281      |
| $[37]$            | 90                             | 7,44                                                   | 4 9 6 3    |
| $[36]$            | 60                             | 8,100                                                  | 5 400      |
| $[35]$            | 90                             | 4,573                                                  | 3 0 4 9    |
| <b>Total time</b> |                                | 435,937 (minutes)                                      |            |

*Source: own processing of data, results are obtained by the program TSPKOSA.*

The starting point of day three begins with the last destination from the day two which is destination [8]. When travelling in sequence by the obtained the result of the Nearest Neighbor problem from destination [8] to [35], the total distance is calculated as follow:

 $6932 + 10281 + 4963 + 5400 + 3049 = 30625$  (meters).

Given the speed of the vehicle is 666,667 meter/minute.

In order to find the travelling time, the formula:  $t = \frac{s}{r}$  $\frac{s}{v}$  is applied in sequence from destination [8] to destination [35], the total travelling time is calculated as follow:

 $10,398 + 15,421 + 7,444 + 8,100 + 4,573 = 45,937$  (minutes).

Moreover, the total result of the spend time in one place from destination [8] to destination [35] is calculated as follow:

$$
90 + 60 + 90 + 60 + 90 = 390
$$
 (minutes).

Together, the total time that needed to spend on day three is:

 $45,937 + 390 = 435,937$  (minutes)

The routes of day three is shown as follow:

[Průhonice Castle] – [Petrovice Chateau] – [Dolní Počernice Chateau] – [Chvalský Castle] – [Jenštejn Castle]- [Vinoř Castle].

<span id="page-38-1"></span>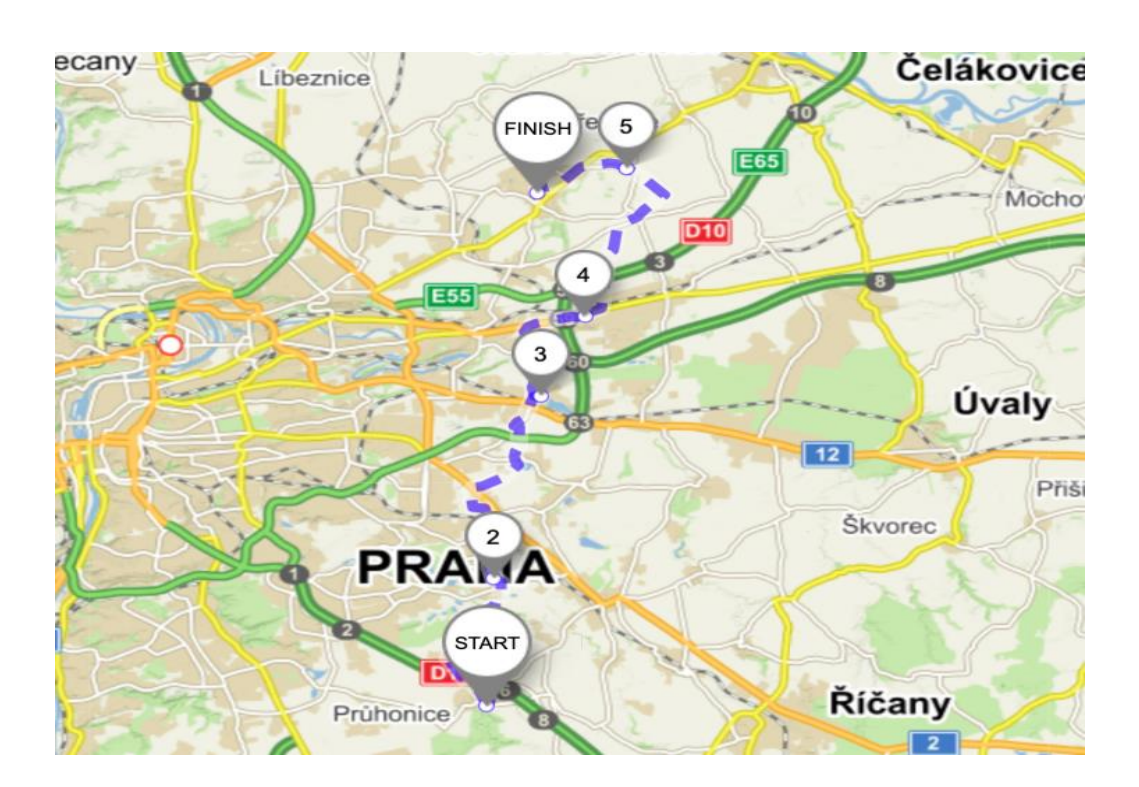

*Figure 8 - Day three travel scenario*

*Source: Mapy.cz 2020*

## <span id="page-38-2"></span><span id="page-38-0"></span>**4.4.4 Day four travel:**

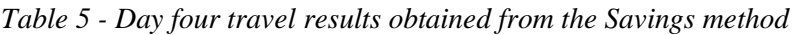

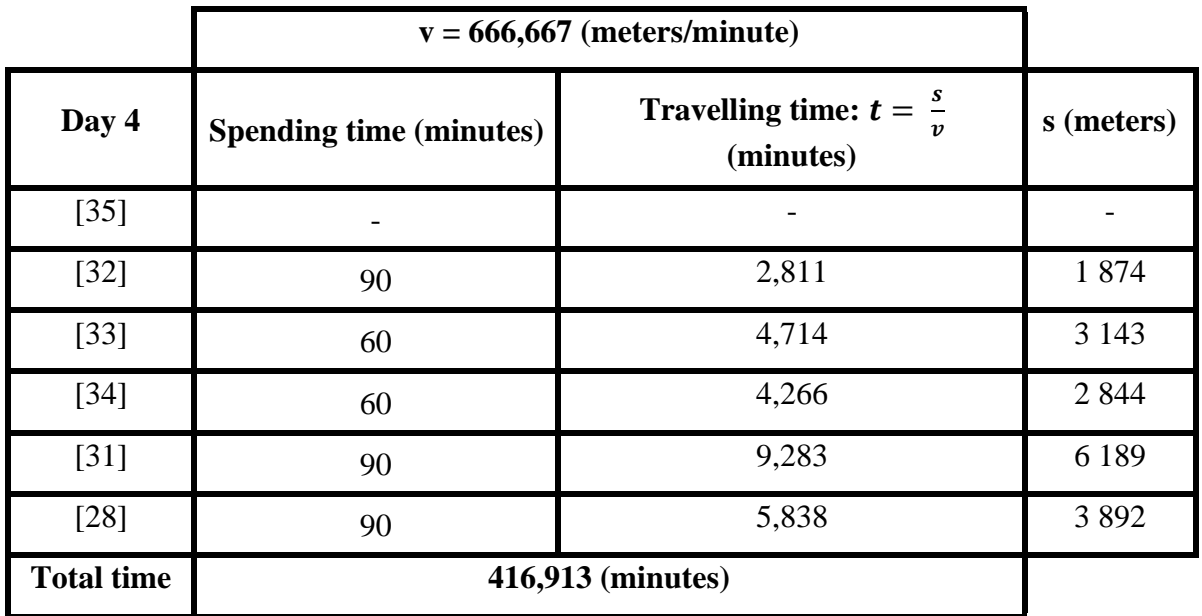

*Source: own processing of data, results are obtained by the program TSPKOSA.*

The starting point of day four begins with the last destination from day three which is destination [35]. When traveling in order by the obtained the result of the Nearest Neighbor problem from destination [35] to [28], the total distance is calculated as follow:

 $1874 + 3143 + 2844 + 6189 + 3892 = 17942$  (meters).

Given the speed of the vehicle is 666,667 meters/minute.

In order to find the travelling time, the formula:  $t = \frac{s}{r}$  $\frac{s}{v}$  is applied in sequence from destination [35] to destination [28], the total travelling time is calculated as follow:

 $2,811 + 4,714 + 4,266 + 9,283 + 5,838 = 26,913$  (minutes).

Moreover, the total result of the spend time in one place from destination [35] to destination [28] is calculated as follow:

$$
90 + 60 + 60 + 90 + 90 = 390
$$
 (minutes).

Together, the total time that needed to spend on day four is:

 $26,913 + 390 = 416,913$  (minutes)

The routes of day four are shown as follow:

**[**Vinoř Castle] – [Ctěnice Castle] – [Čakovice Chateau] – [Ďáblice Chateau] – [Kbely Aviation Museum] – [Hloubětín castle].

<span id="page-40-1"></span>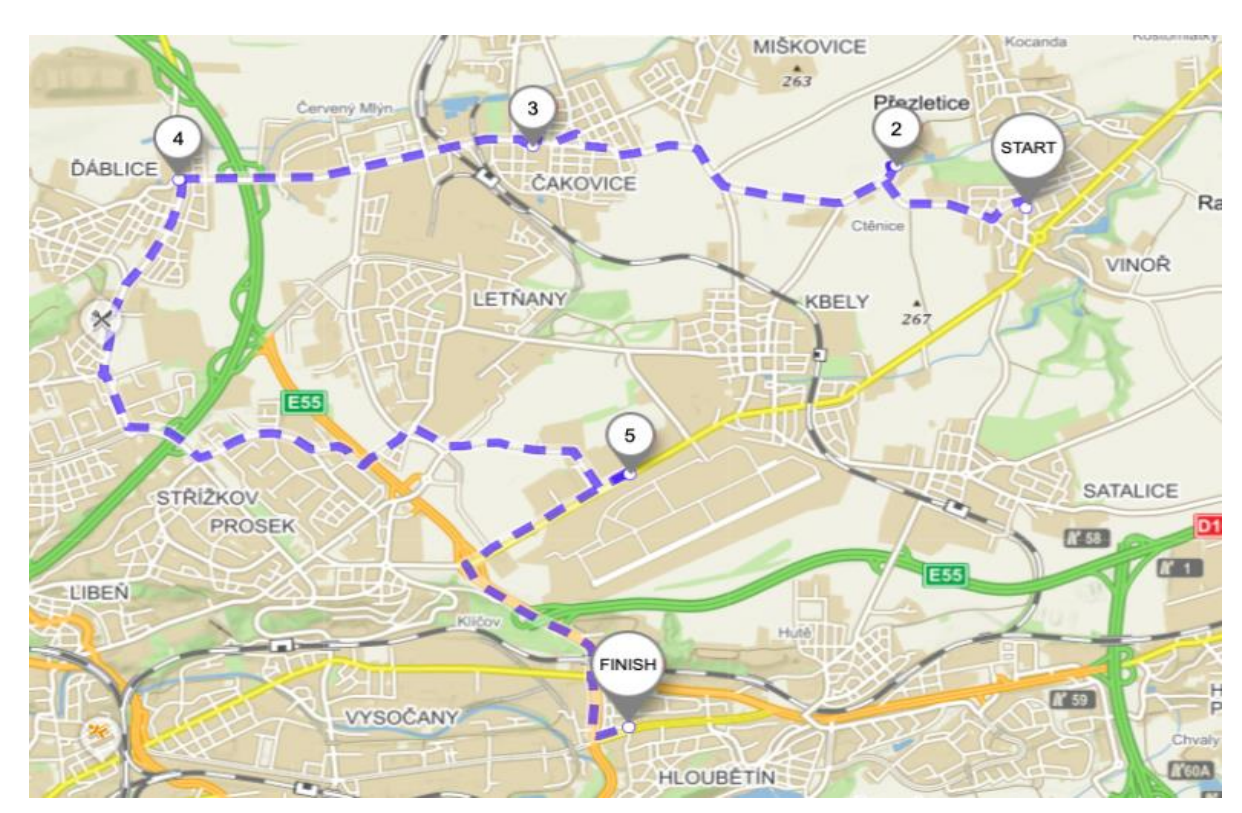

*Figure 9 - Day four travel scenario*

*Source: Mapy.cz 2020*

# <span id="page-40-0"></span>**6.4.5 Day five travel:**

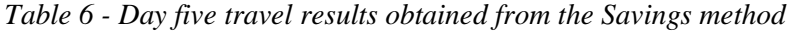

<span id="page-40-2"></span>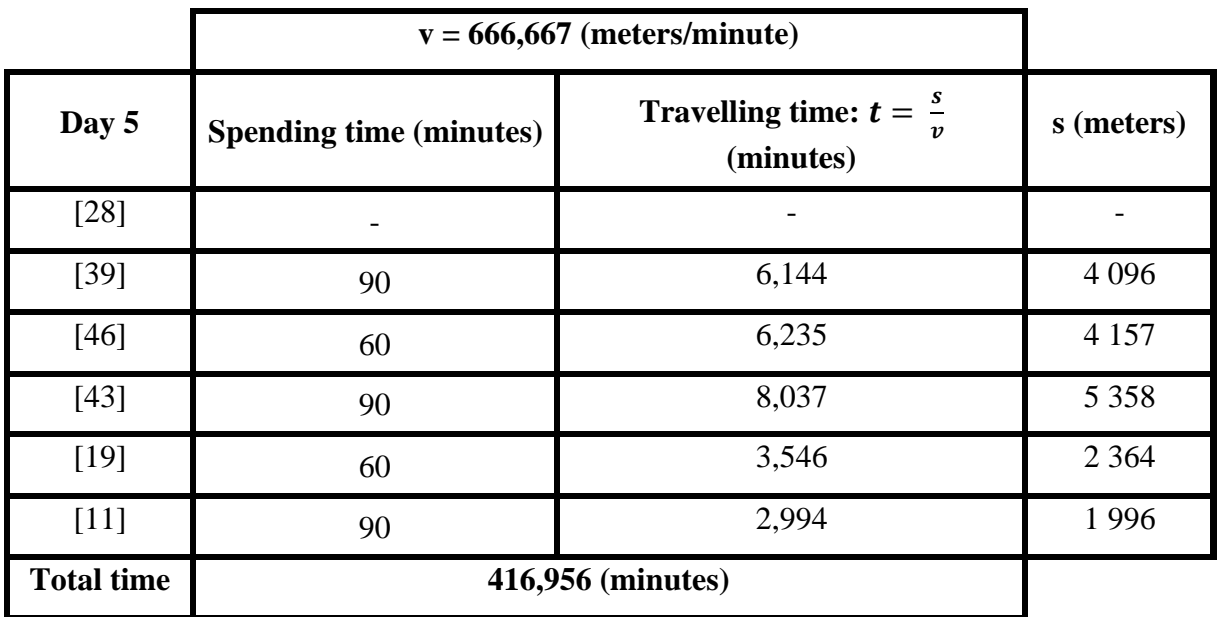

*Source: own processing of data, results are obtained by the program TSPKOSA.*

The starting point of day five begins with the last destination from day four which is destination [28]. When travelling in order by the obtained the result of the Nearest Neighbor problem from destination [28] to [11], the total distance is calculated as follow:

 $4096 + 4157 + 5358 + 2364 + 1996 = 17971$  (meters).

Given the speed of the vehicle is 666,667 meters/minute.

In order to find the travelling time, the formula:  $t = \frac{s}{r}$  $\frac{s}{v}$  is applied in sequence from destination [28] to destination [11], the total travelling time is calculated as follow:

 $6,144 + 6,235 + 8,037 + 3,546 + 2,994 = 26,956$  (minutes).

Moreover, the total result of the spend time in one place from destination [28] to destination [11] is calculated as follow:

$$
90 + 60 + 90 + 60 + 90 = 390
$$
 (minutes).

Together, the total time that needed to spend on day five is:

 $26,956 + 390 = 416,956$  (minutes)

The routes of day five are shown as follow:

<span id="page-41-0"></span>[Hloubětín castle] – [Malešice Chateau] – [Záběhlice Monastery Chateau] – [Vršovice Castle] – [Church of St. Ludmila] – [Dancing House].

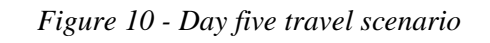

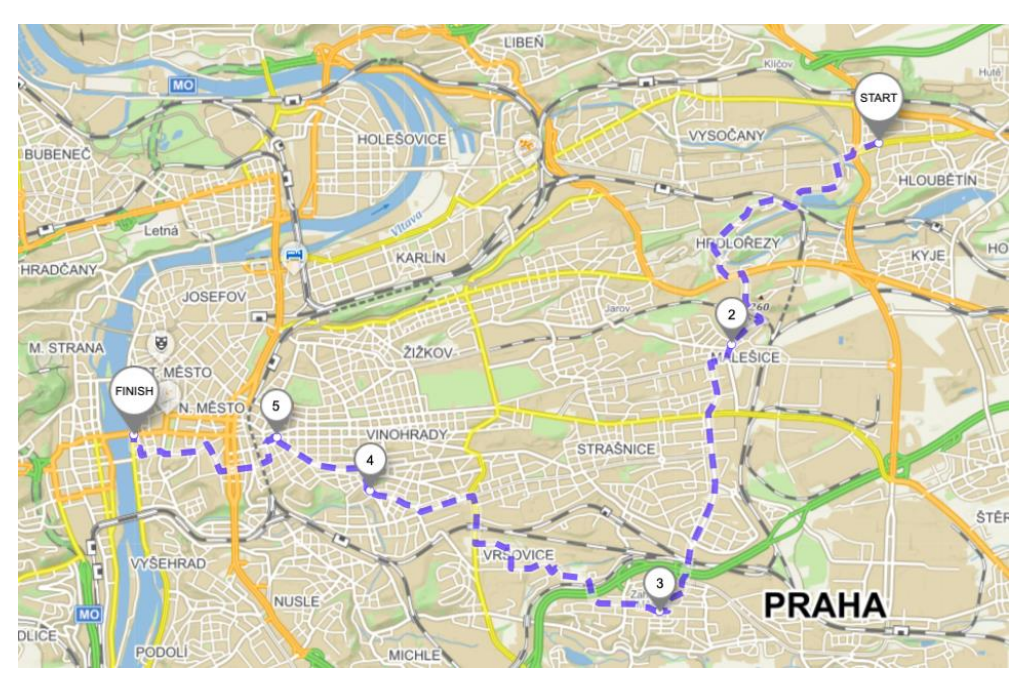

*Source: Mapy.cz 2020*

# <span id="page-42-0"></span>**4.4.6 Day six travel:**

*Table 7 - Day six travel results obtained from the Savings method*

<span id="page-42-1"></span>

|                   | $v = 666,667$ (meters/minute)  |                                              |            |
|-------------------|--------------------------------|----------------------------------------------|------------|
| Day 6             | <b>Spending time (minutes)</b> | Travelling time: $t = \frac{s}{n}$ (minutes) | s (meters) |
| $[11]$            |                                |                                              |            |
| [6]               | 60                             | 0,699                                        | 466        |
| $[21]$            | 90                             | 2,610                                        | 1740       |
| $[5]$             | 90                             | 4,089                                        | 2 7 2 6    |
| $[29]$            | 60                             | 2,893                                        | 1929       |
| $[12]$            | 90                             | 1,783                                        | 1 1 8 9    |
| <b>Total time</b> |                                | 402,075 (minutes)                            |            |

*Source: own processing of data, results are obtained by the program TSPKOSA.*

The starting point of day six begins with the last destination from day five which is destination [11]. When traveling in order by the obtained the result of the Nearest Neighbor problem from destination [11] to [12], the total distance is calculated as follow:

 $466 + 1740 + 2726 + 1929 + 1189 = 8050$  (meters).

Given the speed of the vehicle is 666,667 meters/minute.

In order to find the travelling time, the formula:  $t = \frac{s}{r}$  $\frac{3}{v}$  is applied in sequence from destination [11] to destination [12], the total travelling time is calculated as follow:

 $0,699 + 2,610 + 4,089 + 2,893 + 1,783 = 12,075$  (minutes).

Moreover, the total result of the spend time in one place from destination [11] to destination [12] is calculated as follow:

$$
60 + 90 + 90 + 60 + 90 = 390
$$
 (minutes).

Together, the total time that needed to spend on day six is:

 $12,075 + 390 = 402,075$  (minutes).

The routes of day six are shown as follow:

[Academy of Sciences Library of the Czech Republic] – [Vyšehrad Castle] – [Czech Police Museum] – [Saints Cyril and Methodius Cathedral] – [Czech Museum of Music]. *Figure 11 - Day six travel scenario*

<span id="page-43-0"></span>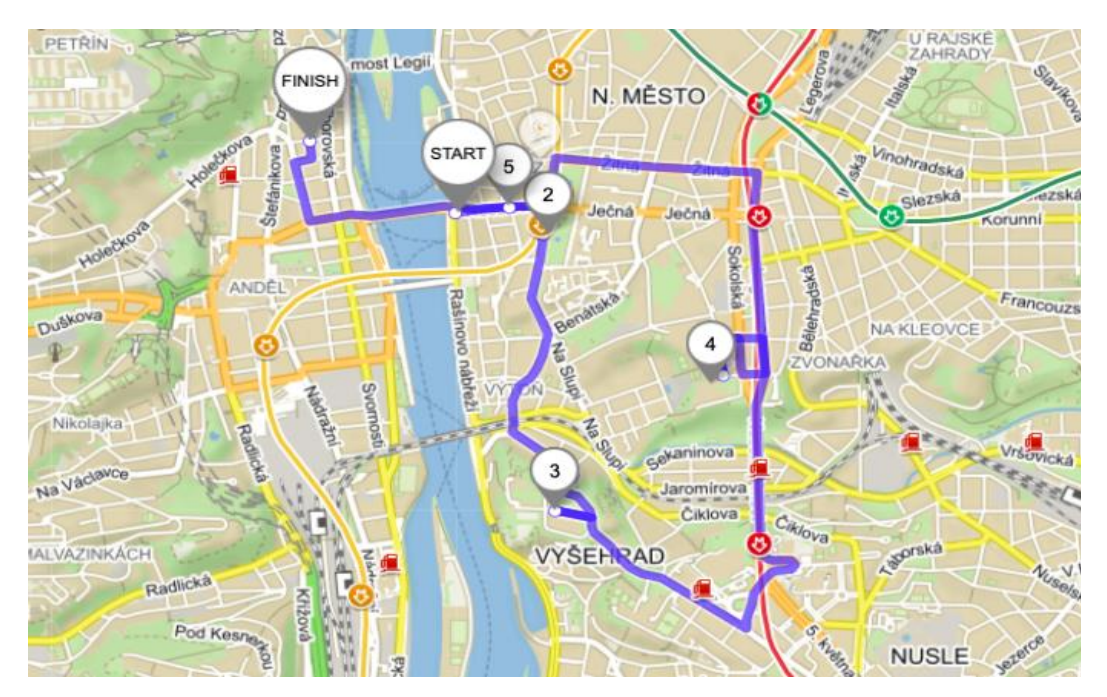

*Source: Mapy.cz 2020*

#### <span id="page-44-1"></span><span id="page-44-0"></span>**4.4.7 Day seven travel:**

|                   | $v = 666,667$ (meters/minute)  |                                                 |            |
|-------------------|--------------------------------|-------------------------------------------------|------------|
| Day 7             | <b>Spending time (minutes)</b> | Travelling time: $t = \frac{s}{x}$<br>(minutes) | s (meters) |
| $[12]$            |                                |                                                 |            |
| $[22]$            | 90                             | 4,779                                           | 1593       |
| $[10]$            | 60                             | 3,306                                           | 1 1 0 2    |
| $[45]$            | 90                             | 7,38                                            | 2 4 6 0    |
| $[7]$             | 60                             | 16,503                                          | 5 5 0 1    |
| <b>Total time</b> |                                | 331,968 (minutes)                               |            |

*Table 8 - Day seven travel results obtained from the Savings method*

*Source: own processing of data, results are obtained by the program TSPKOSA.*

The starting point of day seven begins with the last destination from day six which is destination [11]. When traveling in order by the obtained the result of the Nearest Neighbor problem from destination [12] to [7], the total distance is calculated as follow:

 $1\,593 + 1\,102 + 2\,460 + 5\,501 = 10\,656$  (meters).

Given the speed of the vehicle is 666,667 meters/minute.

In order to find the travelling time, the formula:  $t = \frac{s}{r}$  $\frac{s}{v}$  is applied in sequence from destination [12] to destination [7], the total travelling time is calculated as follow:

 $4,779 + 3,306 + 7,38 + 16,503 = 31,968$  (minutes).

Moreover, the total result of the spend time in one place from destination [12] to destination [7] is calculated as follow:

$$
90 + 60 + 90 + 60 = 300
$$
 (minutes).

Together, the total time that needed to spend on day seven:

 $31,968 + 300 = 331,968$  (minutes).

The routes of day seven are shown as follow:

[Czech Museum of Music] – [St. Nicholas Church] – [Vrtba Garden] – [Černínský Palace] – [Obora Hvězda park].

<span id="page-45-1"></span>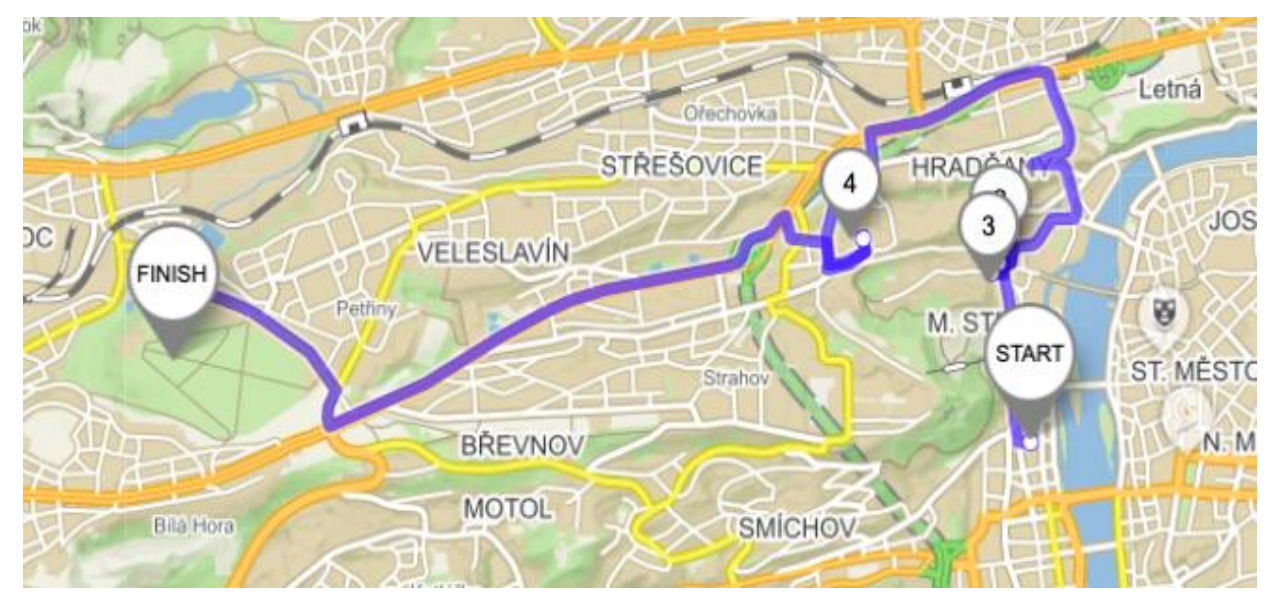

*Figure 12 - Day seven travel scenario*

*Source: Mapy.cz 2020*

## <span id="page-45-0"></span>**4.4.8 Day eight travel:**

*Table 9 - Day eight travel results obtained from the Savings method*

<span id="page-45-2"></span>

|                   | $v = 666,667$ (meters/minute)  |                                              |            |
|-------------------|--------------------------------|----------------------------------------------|------------|
| Day 8             | <b>Spending time (minutes)</b> | Travelling time: $t = \frac{s}{n}$ (minutes) | s (meters) |
| $[7]$             |                                |                                              |            |
| $[3]$             | 90                             | 7,528                                        | 5 0 1 9    |
| $[20]$            | 90                             | 1,750                                        | 1 1 67     |
| $[15]$            | 60                             | 3,870                                        | 2 5 8 0    |
| $[24]$            | 60                             | 6,006                                        | 4 0 0 4    |
| <b>Total time</b> |                                | 319,155 (minutes)                            |            |

*Source: own processing of data, results are obtained by the program TSPKOSA.*

The starting point of day eight begins with the last destination from day seven which is destination [7]. When traveling in sequence by the obtained the result of the Nearest Neighbor problem from destination [7] to [24], the total distance is calculated as follow:

 $5019 + 1167 + 2580 + 4004 = 12770$  (meters).

Given the speed of the vehicle is 666,667 meters/minute.

In order to find the travelling time, the formula:  $t = \frac{s}{r}$  $\frac{s}{v}$  is applied in sequence from destination [7] to destination [24], the total travelling time is calculated as follow:

 $7,528 + 1,750 + 3,870 + 6,006 = 19,155$  (minutes).

Moreover, the total result of the spend time in one place from destination [7] to destination [24] is calculated as follow:

$$
60 + 90 + 90 + 60 = 300
$$
 (minutes).

Together, the total time that needed to spend on day eight is:

 $19,155 + 300 = 319,155$ (minutes)

The routes of day eight are shown as follow:

<span id="page-46-0"></span>[Obora Hvězda park] – [National Library of the Czech Republic] – [Prague Castle] – [Czech National Library of Technology] – [Stromovka park].

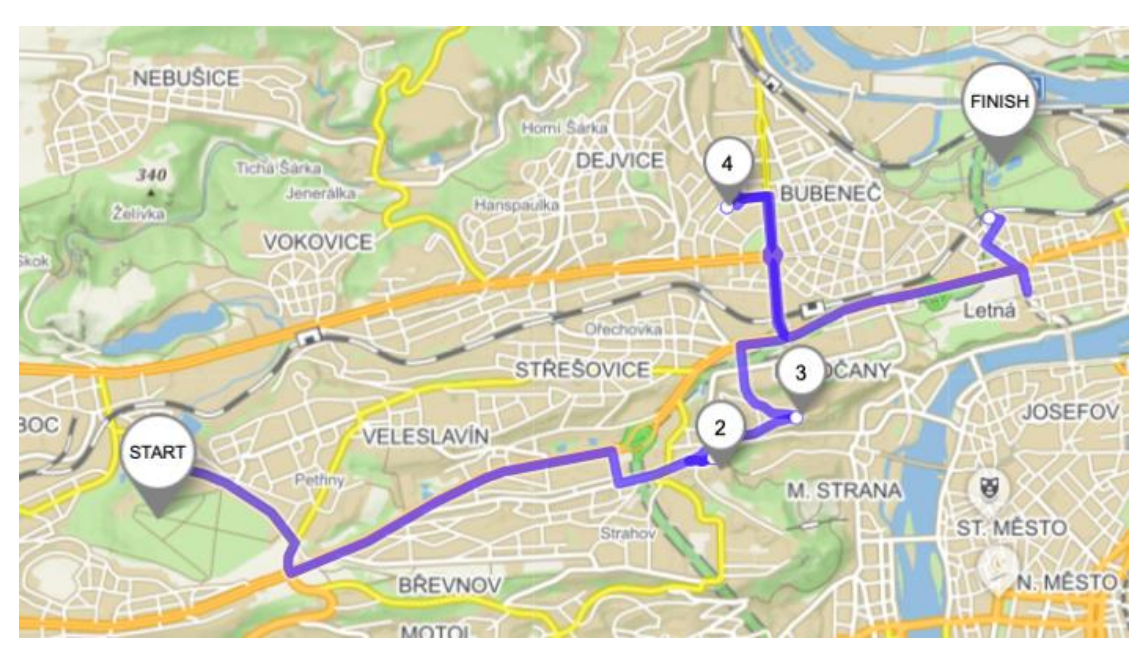

*Figure 13 - Day eight travel scenario*

*Source: Mapy.cz 2020*

### <span id="page-47-0"></span>**4.4.9 Day nine travel:**

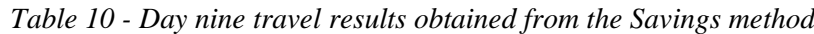

<span id="page-47-1"></span>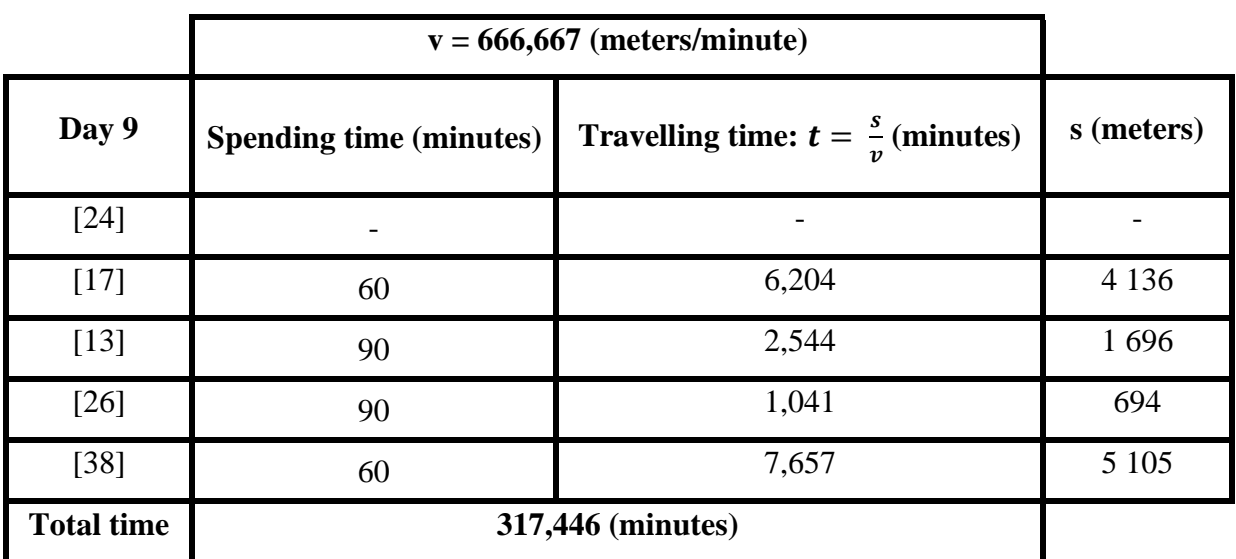

*Source: own processing of data, results are obtained by the program TSPKOSA.*

The starting point of day nine begins with the last destination from day eight which is destination [24]. When traveling in sequence by the obtained the result of the Nearest Neighbor problem from destination [74] to [38], the total distance is calculated as follow:

 $4 136 + 1 696 + 694 + 5 105 = 11 631$  (meters).

Given the speed of the vehicle is 666,667 meters/minute.

In order to find the travelling time, the formula:  $t = \frac{s}{r}$  $\frac{3}{v}$  is applied in sequence from destination [24] to destination [38], the total travelling time is calculated as follow:

 $6,204 + 2,544 + 1,041 + 7,657 = 17,446$  (minutes).

Moreover, the total result of the spend time in one place from destination [24] to destination [38] is calculated as follow:

 $60 + 90 + 90 + 60 = 300$  (minutes).

Together, the total time that needed to spend on day nine is:

 $17,446 + 300 = 317,446$  (minutes)

The routes of day nine are shown as follow:

[Stromovka park] – [Botanical garden] – [Prague zoo] – [Troja Palace] – [Libeň Chateau]

*Figure 14 - Day nine travel scenario*

<span id="page-48-0"></span>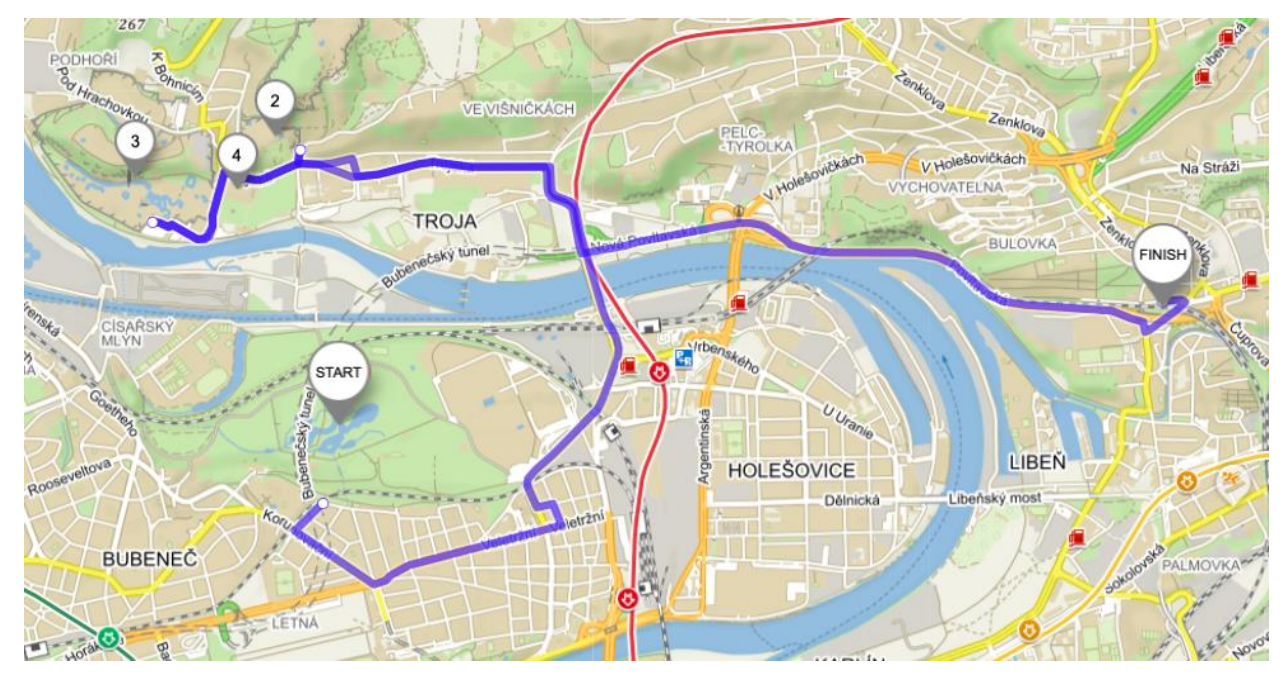

*Source: Mapy.cz 2020*

#### <span id="page-49-1"></span><span id="page-49-0"></span>**4.4.10 Day ten travel:**

|                   | $v = 666,667$ (meters/minute)  |                                                        |            |
|-------------------|--------------------------------|--------------------------------------------------------|------------|
| Day 10            | <b>Spending time (minutes)</b> | <b>Travelling time:</b> $t = \frac{s}{a}$<br>(minutes) | s (meters) |
| $[38]$            |                                |                                                        |            |
| $[27]$            | 60                             | 7,303                                                  | 4869       |
| $[16]$            | 90                             | 1,422                                                  | 948        |
| [9]               | 90                             | 0,595                                                  | 397        |
| $[1]$             |                                | 3,270                                                  | 2 1 8 0    |
| <b>Total time</b> |                                | 252,591 (minutes)                                      |            |

*Table 11 - Day ten travel results obtained from the Savings method*

*Source: own processing of data, results are obtained by the program TSPKOSA.*

The starting point of day ten begins with the last destination from day nine which is destination [38]. When traveling in sequence by the obtained the result of the Nearest Neighbor problem from destination [38] to [1], the total distance is calculated as follow:  $4869 + 948 + 397 + 2180 = 8394$  (meters)

Given the speed of the vehicle is 666,667 meters/minute.

In order to find the travelling time, the formula:  $t = \frac{s}{r}$  $\frac{s}{v}$  is applied in sequence from destination [38] to destination [1], the total traveling time is calculated as follows:

 $7,303 + 1,422 + 0,595 + 3,270 = 12,591$  (minutes).

However, the total spend time on each place of the last day is not apply for the final destination of the day ten which is [1] – the starting point as well as the ending point. As soon as, the student returns the initial point, they will return home and finish ten days excursion in the Czech Republic.

Therefore, the total result of the spend time in one place from destination [38] to destination [1] is calculated as follow:

$$
60 + 90 + 90 = 240
$$
 (minutes).

Together, the total time that needed to spend on day ten is:

$$
12,591 + 240 = 252,591 \text{ (minutes)}
$$

The routes of day ten are shown as follow:

**[**Libeň Chateau] – [Parukářka park] – [Žižkov TV Tower] – [Church of St. James the Greater] – [Prague main train station].

<span id="page-50-0"></span>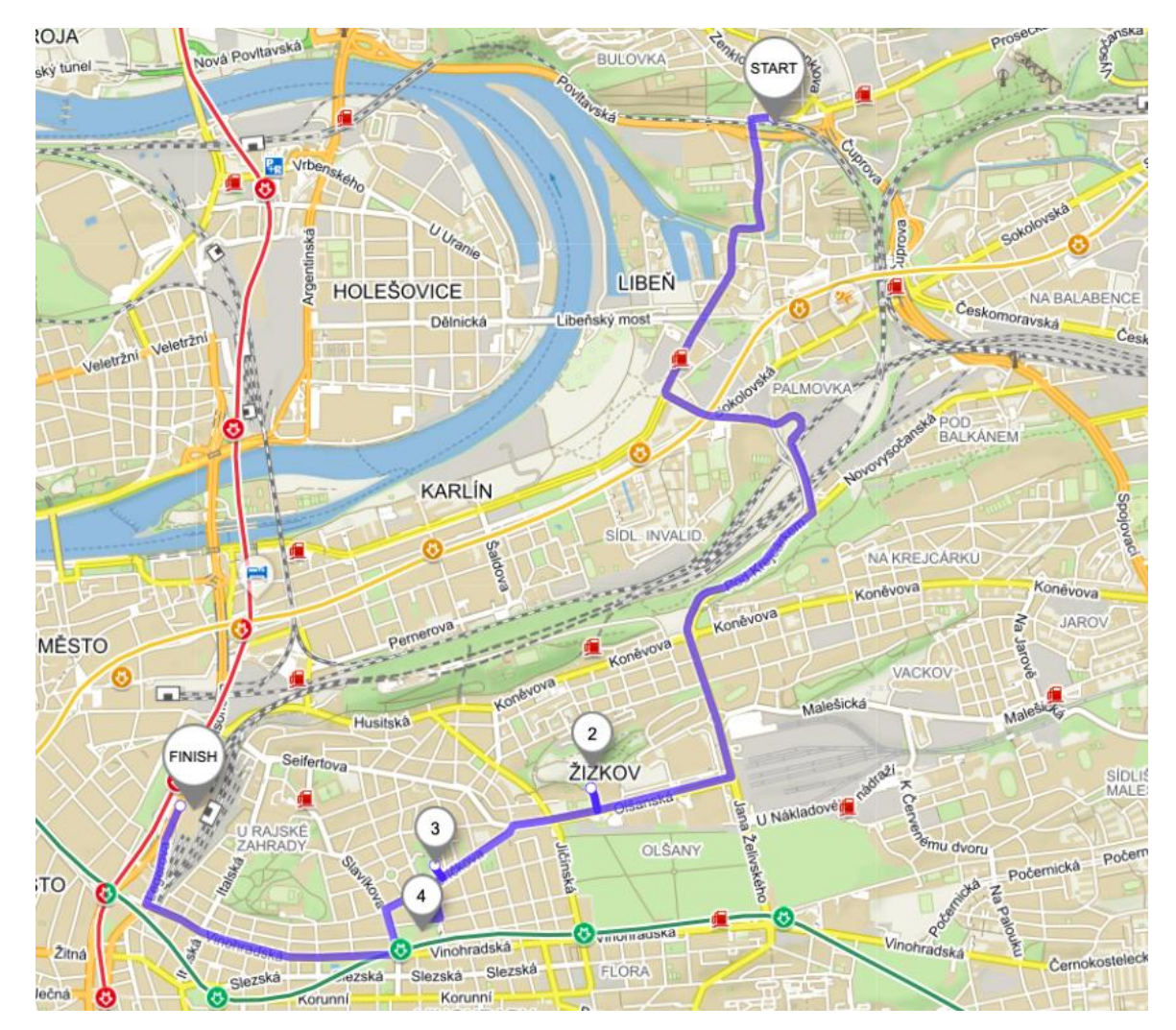

*Figure 15 - Day ten travel scenario*

*Source: Mapy.cz 2020*

# <span id="page-51-0"></span>**5 Results and Discussion:**

# <span id="page-51-1"></span>**5.1 Evaluation of the initial routes and the optimization results:**

In order to find out the best solution, three approximation algorithms were deployed to solve the problems. Given the result was obtained through the TSPKOSA program. The circuit obtained by the Nearest Neighbor algorithm lasts 277,101 minutes with 184 734 meters long. Besides, the circuit obtained by the Vogel's approximation algorithm lasts 262,071 minutes with 174 714 meters long. Meanwhile, the circuit obtained by the Savings algorithm lasts 241,899 minutes with 161 266 meters long.

Therefore, the most favorable route is a circuit has the result from the Savings algorithm with 161 266 meters and 241,899 minutes long which is shorten the journey time of the circuit by 209 256 meters and 313,831 minutes long.

| <b>Algorithm</b>                                            | <b>Distance</b><br>(meters) | <b>Time Travelling</b><br>(minutes) | <b>Distance</b><br>Improvement<br>(meters) | <b>Time</b><br>Improvement<br>(minutes) |
|-------------------------------------------------------------|-----------------------------|-------------------------------------|--------------------------------------------|-----------------------------------------|
| <b>Nearest Neighbor</b><br><b>Algorithm</b><br>(sequential) | 184 734                     | 277,101                             | 185788                                     | 278,682                                 |
| Vogel's<br><b>Approximation</b><br><b>Algorithm</b>         | 174 714                     | 262,071                             | 195 808                                    | 293,712                                 |
| <b>Savings Algorithm</b><br>(parallel)                      | 161 266                     | 241,899                             | 209 256                                    | 313,831                                 |
| Default circuit                                             | 370 522                     | 555,783                             |                                            |                                         |

<span id="page-51-2"></span>*Table 12 – Distances and times comparison of the default circuit and alternative circuit of the whole trip*

*Source: own processing of data, results are obtained by the program TSPKOSA.*

# <span id="page-52-0"></span>**6 Conclusion**

The main objective of this work is to find out the nearest routes for one student who would like to travel around the Czech Republic during their holidays. Assume all the destinations are chosen based on the interest of the student. In order to solve the problem, the program TSPKOSA was introduced along with three algorithms: Nearest Neighbour algorithm (sequential), Vogel's approximation algorithm, Savings algorithm (parallel) which helped to figure out the problems based on the distance matrix.

In this case, the optimal solution was found by the Nearest Neighbor algorithm (parallel) from the distance matrix with 161 266 meters and 241,899 minutes long which is shorten the journey time of the circuit by 209 256 meters and 313,884 minutes long compare to the default circuit.

# <span id="page-53-0"></span>**7 References**

- (1) BANIASADI, P., FOUMANI, M., SMITH-MILES, K., EJOV, V. *'A transformation technique for the clustered generalized traveling salesman problem with applications to logistics'* [online]. 30 January 2020 [cit. 2020-02-23]. Available from: <https://www.sciencedirect.com/science/article/abs/pii/S0377221720300904>.
- (2) BERGSTAD, C.J., GAMBLE, A., GÄRLING, T., HAGMAN, O., POLK, M., ETTEMA, D., FRIMAN, M., OLSSON, L.E. '*Subjective well-being related to satisfaction with daily travel. Transportation'* [online]. 27 May 2010, Transportation, 38 (2011), pp. 1-15 [cit. 2020-02-17]. Available from <https://www.researchgate.net/publication/226285680\_Subjective\_well being\_related\_to\_satisfaction\_with\_daily\_travel>.
- (3) BERGSTAD, C.J., GÄRLING, T., ERIKSSON, L., FRIMAN, M., OLSSON, L.E O., FUJII, S. *'Satisfaction with travel and subjective well-being: development and test of a measurement tool'* [online]. May 2011. Transport. Res. F, 14 (3) (2011), pp. 167-175. [cit. 2020-02-18]. Available from: <https://www.sciencedirect.com/science/article/abs/pii/S1369847810000847>.
- (4) CAMPUZANO, G., OBREQUE, C., AGUAYO, M. *'Accelerating the Miller-Tucker-Zemlin model for the asymmetric traveling salesman problem'* [online]. Vol. 148, 15 June 2020 [cit. 2020-02-22]. Available from: <https://www.sciencedirect.com/science/article/abs/pii/S0957417420300555>.
- (5) CHRISTOPHER, Martin '*Logistics and supply chain management'*. Great Britain: 1993, 40 p. ISBN: 978-0-273-73112-2.
- (6) Clarke, G. & Wright, J.W. *'Scheduling of Vehicles from a Central Depot to a Number of Delivery Points'* [online]. 1 August 1964. Operations Research, Vol. 12, 1964, pp. 568- 581. **cit.** 2020-02-17]. Available from: <https://pubsonline.informs.org/doi/abs/10.1287/opre.12.4.568>.
- (7) DELBOSC, A., CURRIE, G. '*Exploring the relative influences of transport disadvantage and social exclusion on well-being'* [online]. Transport Policy, Elsevier, August 2011, vol 18(4), pp. 552-562, [cit. 2020-02-17]. Available from: <https://www.sciencedirect.com/science/article/abs/pii/S0967070X11000242>.
- (8) DIENER, E., SUH, E., '*Measuring quality of life: economic, social, and subjective indicators'* [online]. January 1997, Social indicators research 40, pp. 189-216 [cit. 2020- 02-19]. Available from: <https://link.springer.com/article/10.1023/A:1006859511756#citeas>.
- (9) GHIANI, Gianpaolo., LAPRTE, Gilbert., MUSMANNO, Roberto. '*Introduction to logistics systems planning and control'* [online]. 2nd. Chichester. John Wiley, 26 November 2013 [cit. 2020-02-20]. ISBN 0-470-84917-7. Available from: <https://onlinelibrary.wiley.com/doi/book/10.1002/0470014040>.
- (10) GREGORY Gutin., ABRAHAM P.Punnen (Eds.). *Traveling Salesman Problem And Its Variation*. New York: Springer, 2007, pp 20-23. ISBN 0387444599.
- (11) GROS, Ivan, 2003. *Kvantitativní metody v manažerském rozhodování*. Praha: Grada. Expert (Grada), p. 9 ISBN 80-247-0421-8.
- (12) GUDEHUS, Timm., KOTZAB, Herbert. '*Comprehensive Logis*tics'. Springer Heidelberg Dordrecht London New York, 2009 p.6. ISBN 978-3-642-24366-0.
- (13) HÝBLOVÁ, Petra. '*Logistika – pro kombinovanou formu studia'*. 1. vyd. Pardubice: Univerzita Pardubice, 2006. str. 59. ISBN 80-7194-914-0.
- (14) KASPI, M., ZOFI, M., TELLER, R., '*Maximizing the profit unit time for travelling salesman problem'* [online]. Vol. 135, September 2019, pp. 702-710. [cit. 2020-02-22].

<https://www.sciencedirect.com/science/article/abs/pii/S0360835219303808>.

- (15) KOSKOVÁ, Ivanka. *Distribuční úlohy I. První vydání, druhý dotisk*. Praha: Credit, 2007, 48 p. ISBN 80-213-1156-8.
- (16) KREJČÍ, Igor., KUČERA, Petr., VYDROVÁ, Hana. 2010. *TSPkosa.* [Project] Prague: Czech University of Life Sciences in Prague.
- (17) MEDNICK, H., '*A Markov Chain Model of Travel Patterns of U.S. Visitors to Ontario'* [online]. Journal of leisure Research: Vol. 7, 1975. 13 Feb 2018 [cit. 2020-02- 21]. Available from: <https://www.tandfonline.com/doi/pdf/10.1080/00222216.1975.11970241?needAccess =true>.
- (18) MUHCINA, S., POPOVICI, V. '*Logistics and Supply Chain Management in Tourism - The Amfiteatru Economic Journal'* [online]. Res. 40(1-2) (1997), pp. 189-216. June 2008 [cit. 2020-02-19]. Available from:<http://www.amfiteatrueconomic.ase.ro/arhiva/pdf/no24/articol\_fulltext\_pag122. pdf>.
- (19) OUDOVÁ, Alena. *Logistika: základy logistiky*. Aktualizované 2. vydání. Prostějov: Computer Media, 2016. 104 stran. ISBN 978-80-7402-238-8.
- (20) PANDIRI, V., SINGH, A. '*A hyper-heuristic based artificial bee colony algorithm for k-Interconnected multi-depot multi-traveling salesman problem'* [online]. Vol. 463- 464, pp 261-281. October 2018. [cit. 2020-02-17]. Available from: < https://www.sciencedirect.com/science/article/pii/S0020025518304675>.
- (21) ROBERTS, F.S. '*Discrete Mathematical Models with Applications to Social Biological, and Environmental Problems'* [online], Rutgers University 1976. [cit. 2020- 02-19]. Available from: <https://pdfs.semanticscholar.org/ff31/7a1cf22cf2daff4f0302d307ef69a92c7a64.pdf>.
- (22) SHRADER, C.R. *'United States Army Logistics, 1775–1992: An Anthology, 1997'*[online]. Washington D.C., 1997. Vol. 1 [cit. 2020-02-19]. Available from < https://books.google.cz/books?hl=vi&lr=&id=KC2zyZjAp-MC&oi=fnd&pg=PA1&dq=(4)%09Charles+R.+Shrader,+United+States+Army+Logis tics,+1775%E2%80%931992:+An+Anthology,+1997&ots=g4jCV\_cJgs&sig=IVsfhrtJ vvwH3JUnEbr5nknJD00&redir\_esc=y#v=onepage&q&f=true>.
- (23) STARK, J., MESCHIK, M., SINGLETON P.A., SCHÜTZHOFER, B. '*Active school travel, attitudes and psychological well-being of children'* [online]. Vol. 56, pp. 453-465, July 2018. [cit. 2020-02-18]. Available from: <https://www.sciencedirect.com/science/article/abs/pii/S1369847818300986>.
- (24) ŠUBRT, Tomáš et al. *Ekonomicko-matematické metody*. 2. vyd. Plzeň:Aleš Čeněk, 2015. 331 p. ISBN 978-80-7380-563-0.
- (25) SWART, W. '*Operations research applications to touris*m' [online]. Annals of Tourism Research. Vol. V, N. 4, October/December 1978, pp. 414-428. [cit. 2020-02- 22]. Available from: <https://www.researchgate.net/profile/William\_Swart/publication/256406650\_Operatio ns\_research\_applications\_to\_tourism/links/5b056efb0f7e9b1ed7e81152/Operationsresearch-applications-to-tourism.pdf>.
- (26) SWART, W., VAR, T., GEARING, C.E., '*Operations research applications to tourism'* [online]. Vol. 5, issue 4, pp. 414-428, October-December 1978 [cit. 2020-02-
- (27) SWART, W.W., TURGUT, V., and CHARLES, E.G. '*Operations Research Applications to Tourism*' [online]. *Annals of Tourism Research*, Vol. V, No. 4, October/December 1978, pp. 414–428 [cit. 2020-02-18]. Available from: <https://www.sciencedirect.com/science/article/abs/pii/0160738378903213>.
- (28) THEOBALD, William. '*Global Tourism'*. USA, 2012. PP. 6-9. ISBN: 0-7506-7789- 9.
- (29) ZÍSKAL, Jan a HAVLÍČEK, Jaroslav. *Ekonomicko matematické metody II: studijní texty pro distanční studium*. Vyd. 2. Praha: ČZU PEF Praha ve vyd. Credit, 2000. 191 s. ISBN 80- 213-0664-5.

## **Electronic source:**

(30) Website Google [online]. [cit: 2020-02-25]. Available from <http://maps.google.cz/>

# **8 Appendix**

*Table 13 - Default distance matrix of the circuit*

<span id="page-58-1"></span><span id="page-58-0"></span>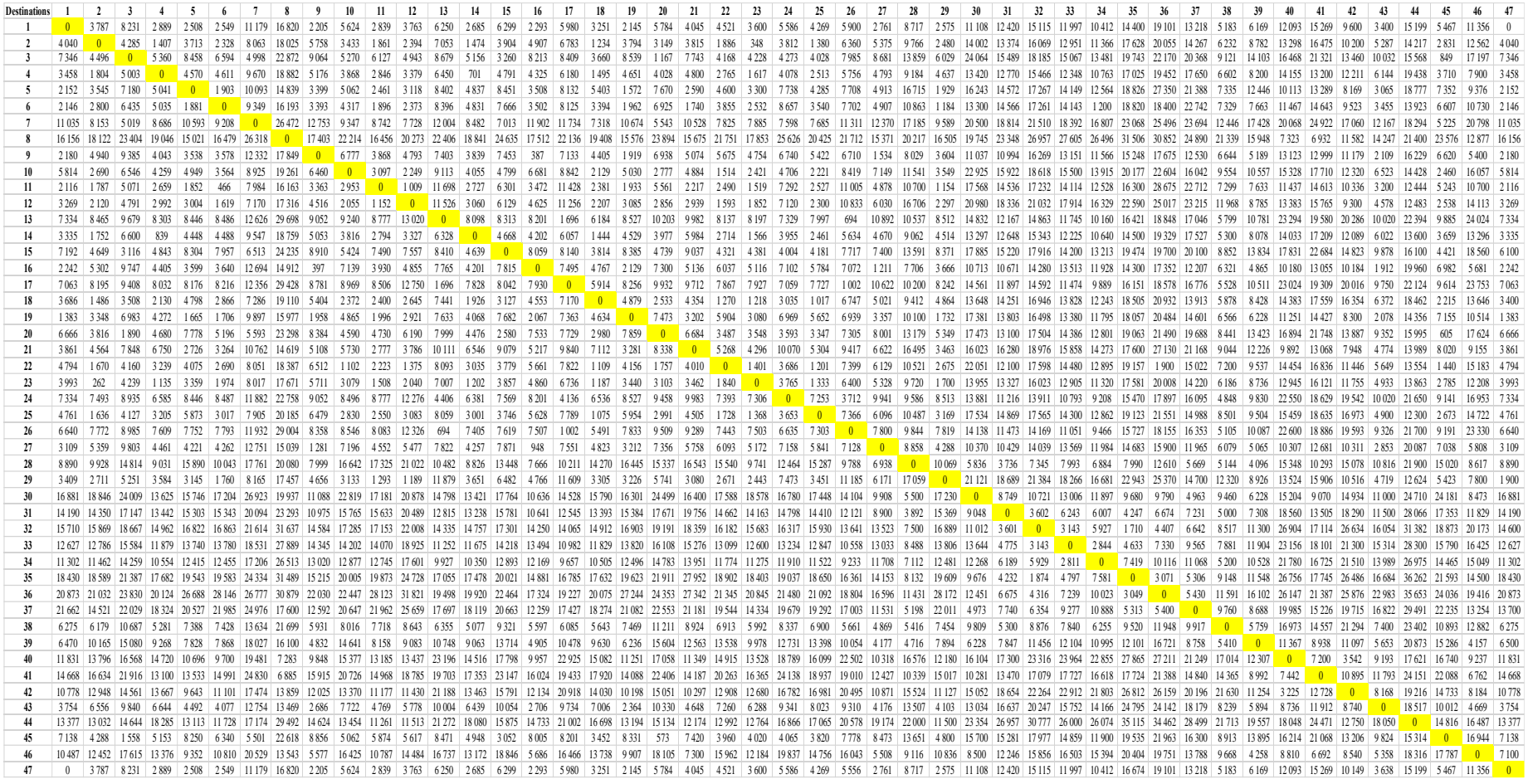

*Source: TSPKOSA program*

| Day one          |                  |             |                       |             |       |
|------------------|------------------|-------------|-----------------------|-------------|-------|
| Default circuit  |                  |             | <b>Savings method</b> |             |       |
| <b>Sequences</b> | <b>Distances</b> | <b>Time</b> | <b>Sequences</b>      | <b>Time</b> |       |
| $[1]$            |                  |             | $[1]$                 |             |       |
| $[2]$            | 3787             | 5,680       | [4]                   | 2889        | 4,333 |
| [3]              | 4 2 8 5          | 6,427       | $[14]$                | 701         | 1,051 |
| [4]              | 5 3 6 0          | 8,040       | $[23]$                | 1566        | 2,349 |
| $\left[5\right]$ | 4 5 7 0          | 6,855       | $[2]$                 | 262         | 0,393 |
| [6]              | 1 903            | 2,854       | $[18]$                | 1 2 3 4     | 1,851 |
| <b>Total</b>     | 19 905           | 29,857      |                       | 6 6 5 2     | 9,978 |

<span id="page-59-0"></span>*Table 14 - The sequence of default circuit and the best algorithm Savings method in day one*

<span id="page-59-1"></span>*Table 15 - The sequence of default circuit and the best algorithm Savings method in day two*

| Day two          |                          |                          |                       |                  |             |
|------------------|--------------------------|--------------------------|-----------------------|------------------|-------------|
| Default circuit  |                          |                          | <b>Savings method</b> |                  |             |
| <b>Sequences</b> | <b>Distances</b>         | <b>Time</b>              | <b>Sequences</b>      | <b>Distances</b> | <b>Time</b> |
| [6]              | $\overline{\phantom{a}}$ | $\overline{\phantom{0}}$ | $[18]$                |                  |             |
| [7]              | 9 3 4 9                  | 14,023                   | $[25]$                | 1 0 7 0          | 1,525       |
| [8]              | 26 472                   | 39,708                   | $[44]$                | 12 300           | 18,450      |
| [9]              | 17 403                   | 26,104                   | $[42]$                | 12750            | 19,125      |
| [10]             | 6 7 7 7                  | 10,165                   | $[40]$                | 3 2 2 5          | 4,838       |
| $[11]$           | 3 0 9 7                  | 4,645                    | $\lceil 8 \rceil$     | 7 2 8 3          | 10,925      |
| <b>Total</b>     | 63 098                   | 97,647                   |                       | 36 575           | 54,863      |

<span id="page-59-2"></span>*Table 16 - The sequence of default circuit and the best algorithm Savings method in day three*

| Day three        |                  |             |                       |                  |             |
|------------------|------------------|-------------|-----------------------|------------------|-------------|
| Default circuit  |                  |             | <b>Savings method</b> |                  |             |
| <b>Sequences</b> | <b>Distances</b> | <b>Time</b> | <b>Sequences</b>      | <b>Distances</b> | <b>Time</b> |
| $[11]$           |                  |             | [8]                   |                  |             |
| $[12]$           | 1 0 0 9          | 1,513       | $[41]$                | 6932             | 10,398      |
| $[13]$           | 11 526           | 17,289      | $[30]$                | 10281            | 15,421      |
| $[14]$           | 8098             | 12,147      | $[37]$                | 4 9 6 3          | 7,44        |
| $[15]$           | 4 6 6 8          | 7,002       | $[36]$                | 5 4 0 0          | 8,100       |
| [16]             | 8059             | 12,088      | $[35]$                | 3 0 4 9          | 4,573       |
| <b>Total</b>     | 33 360           | 50,040      |                       | 30 625           | 435,937     |

| Day four         |                  |                          |                       |                          |             |
|------------------|------------------|--------------------------|-----------------------|--------------------------|-------------|
| Default circuit  |                  |                          | <b>Savings method</b> |                          |             |
| <b>Sequences</b> | <b>Distances</b> | <b>Time</b>              | <b>Sequences</b>      | <b>Distances</b>         | <b>Time</b> |
| $[16]$           |                  | $\overline{\phantom{0}}$ | $\left[35\right]$     | $\overline{\phantom{a}}$ |             |
| $[17]$           | 7495             | 11,242                   | $[32]$                | 1874                     | 2,811       |
| [18]             | 5914             | 8,871                    | $[33]$                | 3 1 4 3                  | 4,714       |
| [19]             | 4879             | 7,318                    | $[34]$                | 2 8 4 4                  | 4,266       |
| [20]             | 7473             | 11,209                   | $[31]$                | 6 1 8 9                  | 9,283       |
| [21]             | 6 6 8 4          | 10,026                   | $[28]$                | 3892                     | 5,838       |
| <b>Total</b>     | 32 445           | 48,667                   |                       | 17942                    | 26,913      |

<span id="page-60-0"></span>*Table 17 - The sequence of default circuit and the best algorithm Savings method in day four*

<span id="page-60-1"></span>*Table 18 - The sequence of default circuit and the best algorithm Savings method in day five*

| Day five         |                  |             |                       |                  |             |  |
|------------------|------------------|-------------|-----------------------|------------------|-------------|--|
| Default circuit  |                  |             | <b>Savings method</b> |                  |             |  |
| <b>Sequences</b> | <b>Distances</b> | <b>Time</b> | <b>Sequences</b>      | <b>Distances</b> | <b>Time</b> |  |
| [21]             |                  |             | [28]                  |                  |             |  |
| $[22]$           | 5 2 6 8          | 7,903       | $[39]$                | 4 0 9 6          | 6,144       |  |
| $[23]$           | 1 4 0 1          | 2,101       | $[46]$                | 4 1 5 7          | 6,235       |  |
| $[24]$           | 3765             | 5,674       | $[43]$                | 5 3 5 8          | 8,037       |  |
| $[25]$           | 7 2 5 3          | 10,879      | $[19]$                | 2 3 6 4          | 3,546       |  |
| $[26]$           | 7 3 6 6          | 11,049      | $[11]$                | 1996             | 2,994       |  |
| <b>Total</b>     | 25 053           | 37,579      |                       | 17971            | 26,956      |  |

<span id="page-60-2"></span>*Table 19 - The sequence of default circuit and the best algorithm Savings method in day six*

| Day six          |                  |             |                       |                  |             |  |
|------------------|------------------|-------------|-----------------------|------------------|-------------|--|
| Default circuit  |                  |             | <b>Savings method</b> |                  |             |  |
| <b>Sequences</b> | <b>Distances</b> | <b>Time</b> | <b>Sequences</b>      | <b>Distances</b> | <b>Time</b> |  |
| $[26]$           |                  |             | $[11]$                |                  |             |  |
| $[27]$           | 7800             | 11,700      | [6]                   | 466              | 0,699       |  |
| $[28]$           | 8858             | 13,287      | $[21]$                | 1740             | 2,610       |  |
| [29]             | 10 069           | 15,103      | $\left[5\right]$      | 2 7 2 6          | 4,089       |  |
| [30]             | 21 121           | 31,681      | $[29]$                | 1929             | 2,893       |  |
| $[31]$           | 8749             | 13,123      | $[12]$                | 1 1 8 9          | 1,783       |  |
| <b>Total</b>     | 56 597           | 84,895      |                       | 8 0 5 0          | 12,075      |  |

| Day seven         |                          |                          |                       |                          |             |  |
|-------------------|--------------------------|--------------------------|-----------------------|--------------------------|-------------|--|
| Default circuit   |                          |                          | <b>Savings method</b> |                          |             |  |
| <b>Sequences</b>  | <b>Distances</b>         | <b>Time</b>              | <b>Sequences</b>      | <b>Distances</b>         | <b>Time</b> |  |
| $\left[31\right]$ | $\overline{\phantom{0}}$ | $\overline{\phantom{0}}$ | $[12]$                | $\overline{\phantom{0}}$ |             |  |
| $[32]$            | 3 602                    | 5,403                    | $[22]$                | 1 5 9 3                  | 4,779       |  |
| $[33]$            | 3 1 4 3                  | 4,714                    | [10]                  | 1 1 0 2                  | 3,306       |  |
| $[34]$            | 2 8 4 4                  | 4,266                    | [45]                  | 2 4 6 0                  | 7,38        |  |
| $[35]$            | 7419                     | 11,128                   | [7]                   | 5 5 0 1                  | 16,503      |  |
| <b>Total</b>      | 17 008                   | 25,512                   |                       | 10656                    | 31,968      |  |

<span id="page-61-0"></span>*Table 20 - The sequence of default circuit and the best algorithm Savings method in day seven*

<span id="page-61-1"></span>*Table 21 - The sequence of default circuit and the best algorithm Savings method in day eight*

| Day eight        |                  |             |                       |                  |             |  |
|------------------|------------------|-------------|-----------------------|------------------|-------------|--|
| Default circuit  |                  |             | <b>Savings method</b> |                  |             |  |
| <b>Sequences</b> | <b>Distances</b> | <b>Time</b> | <b>Sequences</b>      | <b>Distances</b> | <b>Time</b> |  |
| $[35]$           |                  |             | [7]                   |                  |             |  |
| [36]             | 3 0 7 1          | 4,606       | [3]                   | 5 0 1 9          | 7,528       |  |
| $[37]$           | 5 4 3 0          | 8,145       | [20]                  | 1 1 6 7          | 1,750       |  |
| $[38]$           | 9 7 6 0          | 14,640      | $[15]$                | 2 5 8 0          | 3,870       |  |
| $[39]$           | 5 7 5 9          | 8,638       | $[24]$                | 4 0 0 4          | 6,006       |  |
| <b>Total</b>     | 24 020           | 36,030      |                       | 12770            | 19,155      |  |

| Day nine         |                  |             |                       |                  |             |  |
|------------------|------------------|-------------|-----------------------|------------------|-------------|--|
| Default circuit  |                  |             | <b>Savings method</b> |                  |             |  |
| <b>Sequences</b> | <b>Distances</b> | <b>Time</b> | <b>Sequences</b>      | <b>Distances</b> | <b>Time</b> |  |
| $[39]$           |                  |             | $[24]$                |                  |             |  |
| [40]             | 11 367           | 17,050      | $[17]$                | 4 1 3 6          | 6,204       |  |
| $[41]$           | 7 200            | 10,800      | $[13]$                | 1696             | 2,544       |  |
| $[42]$           | 10895            | 16,342      | $[26]$                | 694              | 1,041       |  |
| $[43]$           | 8 1 6 8          | 12,252      | $[38]$                | 5 1 0 5          | 7,657       |  |
| <b>Total</b>     | 37 630           | 56,445      |                       | 17,446           | 11631       |  |

<span id="page-62-0"></span>*Table 22 - The sequence of default circuit and the best algorithm Savings method in day nine*

<span id="page-62-1"></span>*Table 23 - The sequence of default circuit and the best algorithm Savings method in day ten*

| Day ten          |                  |             |                                                                                                    |                  |             |  |
|------------------|------------------|-------------|----------------------------------------------------------------------------------------------------|------------------|-------------|--|
| Default circuit  |                  |             | <b>Savings method</b>                                                                                                    |                  |             |  |
| <b>Sequences</b> | <b>Distances</b> | <b>Time</b> | <b>Sequences</b>                                                                                                    | <b>Distances</b> | <b>Time</b> |  |
| $[43]$           |                  |             | $[38]$                                                                                                    |                  |             |  |
| [44]             | 18517            | 27,775      | $[27]$                                                                                                    | 4 8 6 9          | 7,303       |  |
| [45]             | 14816            | 22,224      | $[16]$                                                                                                    | 948              | 1,422       |  |
| $[46]$           | 16 944           | 25,416      | [9]                                                                                                    | 397              | 0,595       |  |
| $[47]$           | 7 100            | 10,650      | $[1] % \includegraphics[width=0.9\columnwidth]{figures/fig_1a} \caption{The figure shows the number of times on the right, and the number of times on the right, respectively.} \label{fig:1}$ | 2 1 8 0          | 3,270       |  |
| <b>Total</b>     | 57 377           | 86,065      |                                                                                                    | 8 3 9 4          | 12,591      |  |